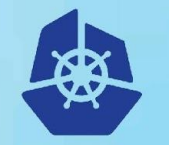

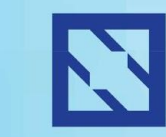

**KubeCon** 

#### **CloudNativeCon**

**Europe 2018** 

# **What's Up With All The Container Runtimes**

Ricardo Aravena

branch.io

## **Motivation**

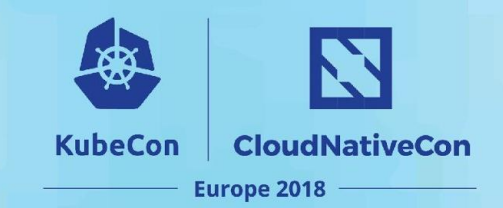

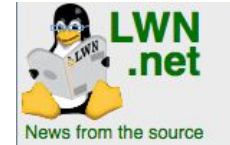

**Content Weekly Edition** Archives Search Kernel Security **Distributions** Events calendar Unread comments

**LWN FAO** Write for us

**Edition** Return to the Front page

#### **Demystifying container runtimes**

As we briefly mentioned in our overview article about KubeCon + CloudNativeCon, there are multiple container "runtimes", which are programs that can create and execute containers that are typically fetched from online images. That space is slowly reaching maturity both in terms of standards and implementation: Docker's containerd 1.0 was released during KubeCon, CRI-O 1.0 was released a few months ago, and rkt is also still in the game. With all of those runtimes, it may be a confusing time for those looking at deploying their own container-based system or Kubernetes cluster from scratch. This article will try to explain what container runtimes are, what

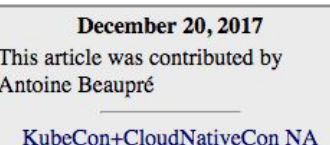

they do, how they compare with each other, and how to choose the right one. It also provides a primer on container specifications and standards.

#### What is a container?

Before we go further in looking at specific runtimes, let's see what containers actually are. Here is basically what happens when a container is launched:

1. A container is created from a container image. Images are tarballs with a JSON configuration file attached. Images are often nested: for example this Libresonic image is built on top of a Tomcat image that depends (eventually) on a base Debian image. This allows for content deduplication because that Debian image (or any intermediate step) may be the basis for other containers. A container image is typically created with a command like docker build.

2. If necessary, the runtime downloads the image from somewhere, usually some "container registry" that exposes the metadata and the files for download over a simple HTTP-based protocol. It used to be only Docker Hub, but now everyone has their own registry: for example, Red Hat has one for its OpenShift project, Microsoft has one for Azure, and GitLab has one for its continuous integration platform. A registry is the server that docker pull or push talks with, for example.

## **Containers @ Branch**

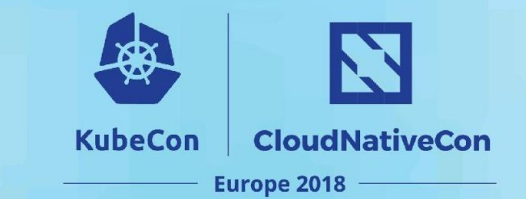

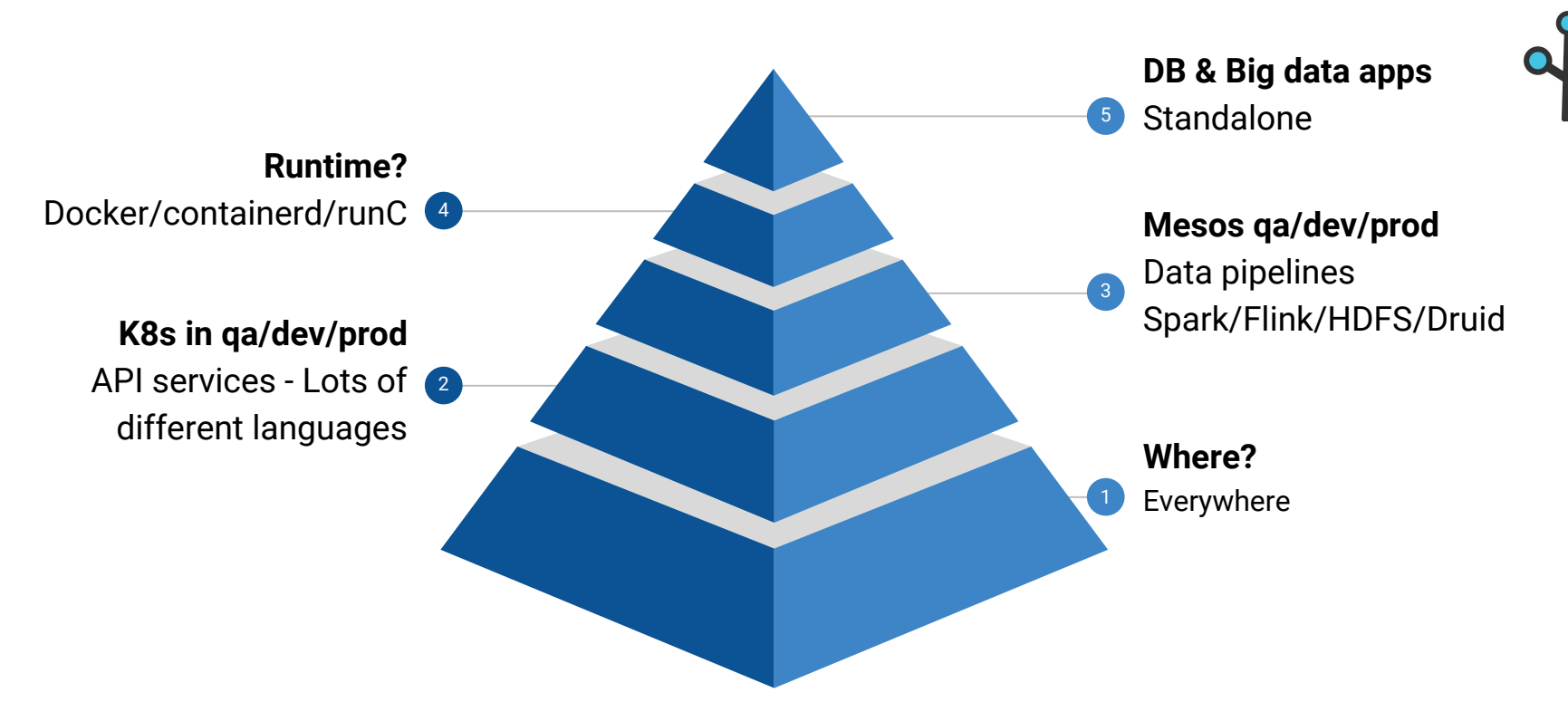

#### **Where Do Runtimes Live?**

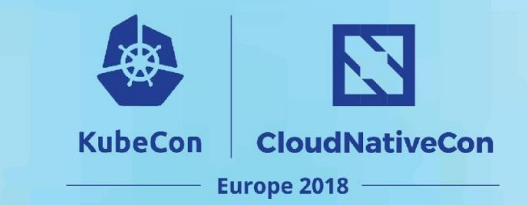

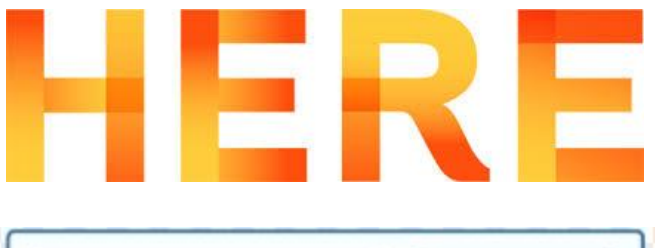

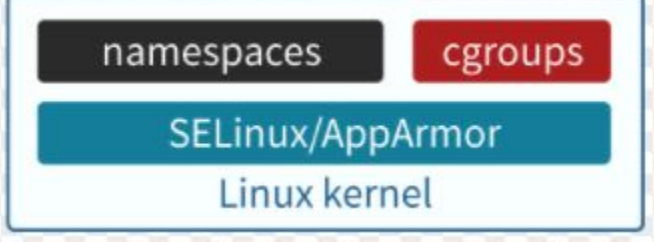

## **Outline**

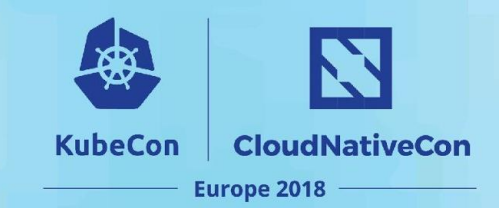

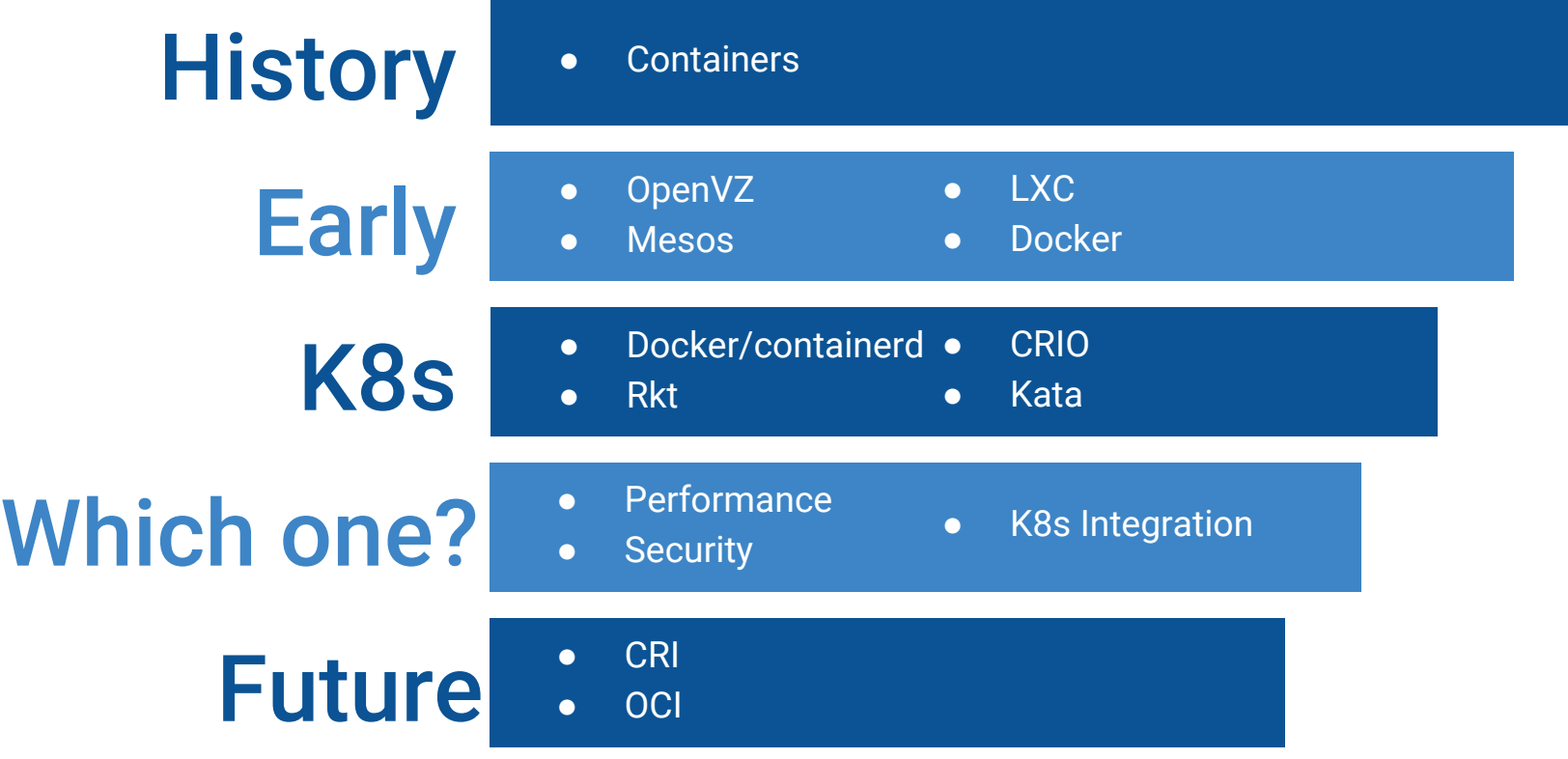

## **History**

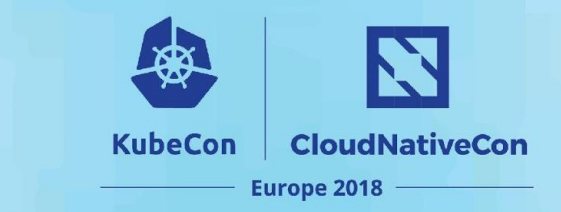

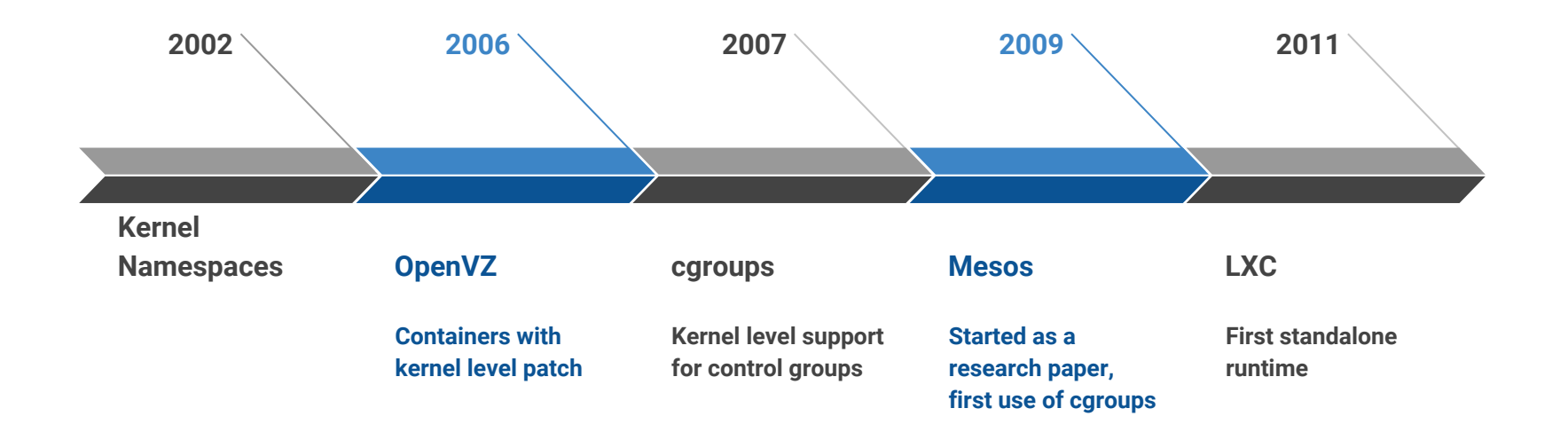

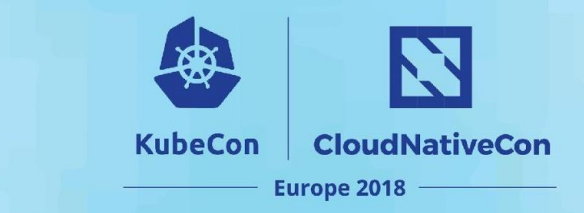

## **History**

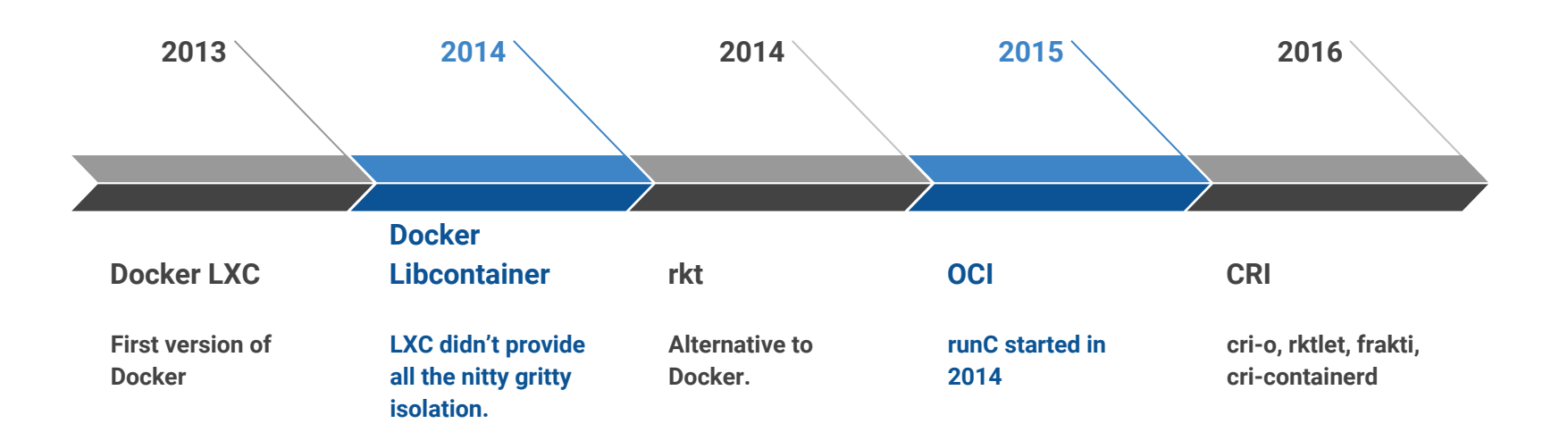

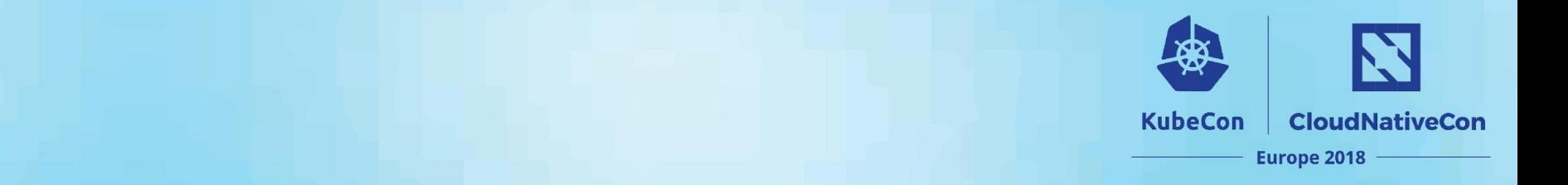

#### Now?

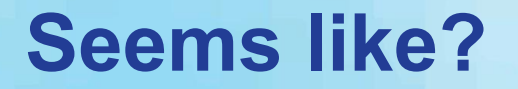

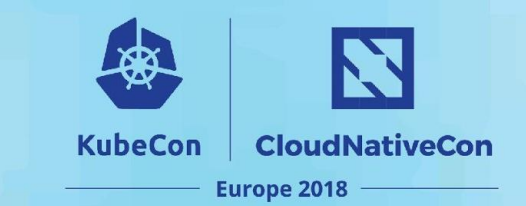

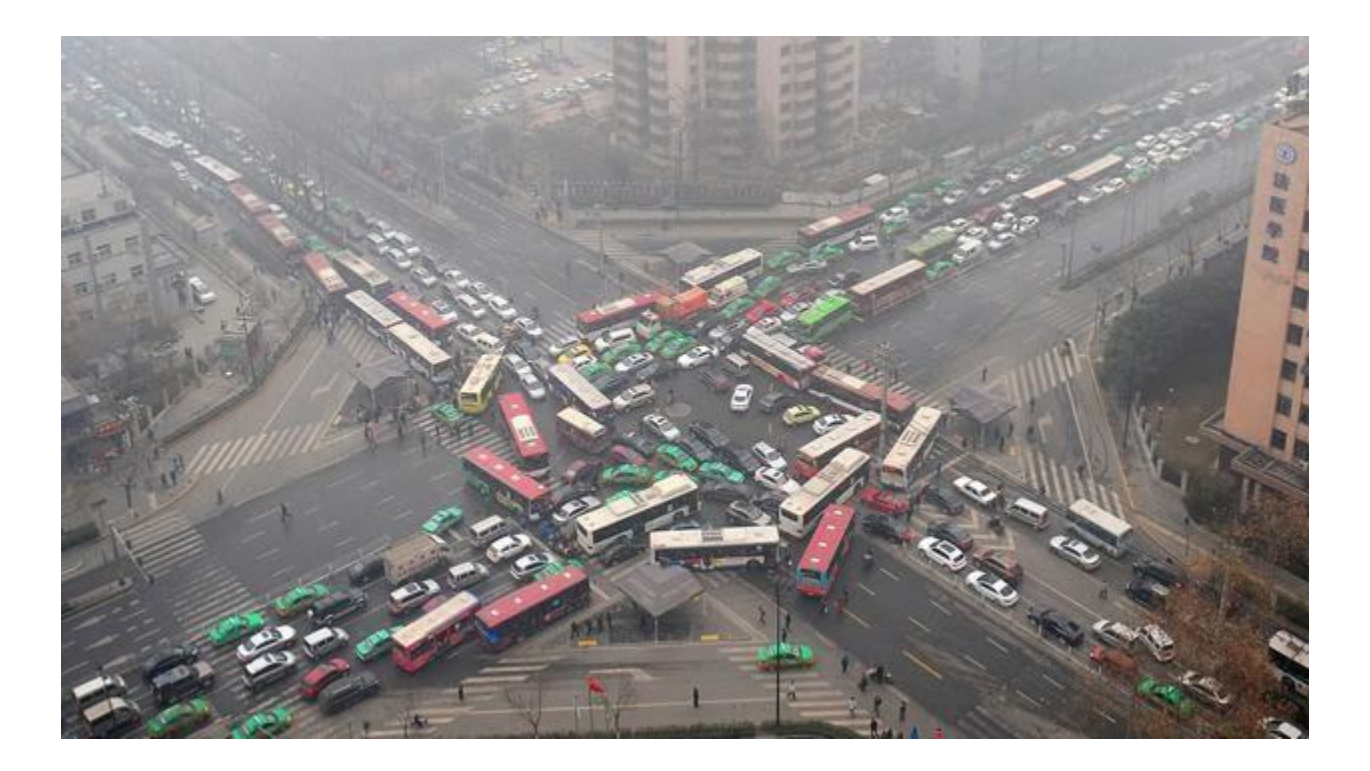

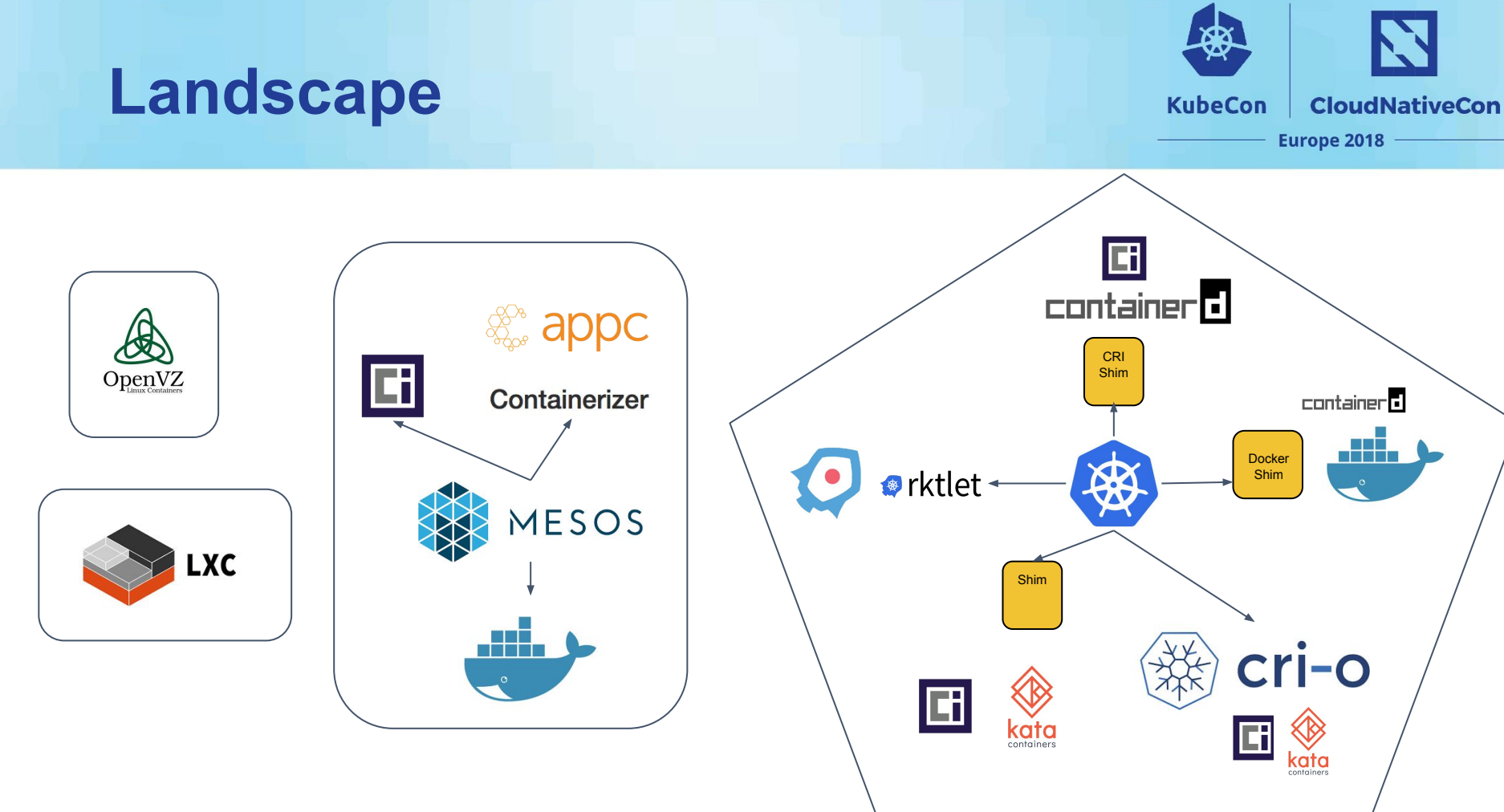

## **OpenVZ Containers**

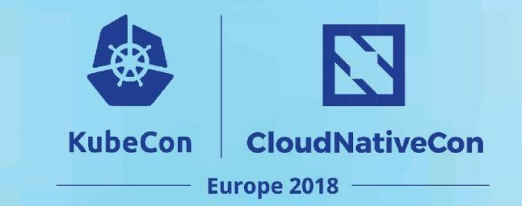

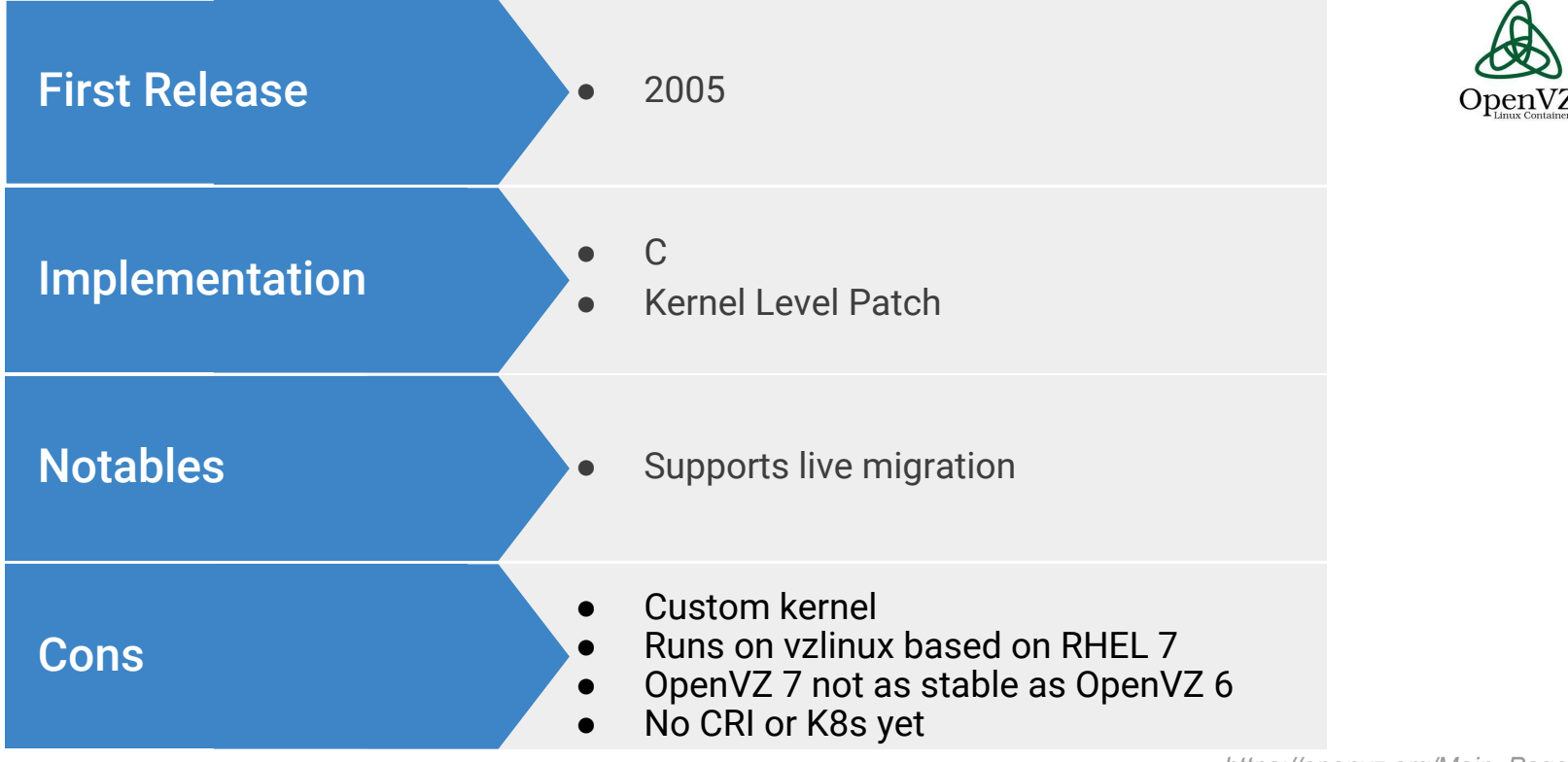

*@raravena80*

*https://openvz.org/Main\_Page*

#### N **KubeCon CloudNativeCon** Europe 2018

#### **Mesos**

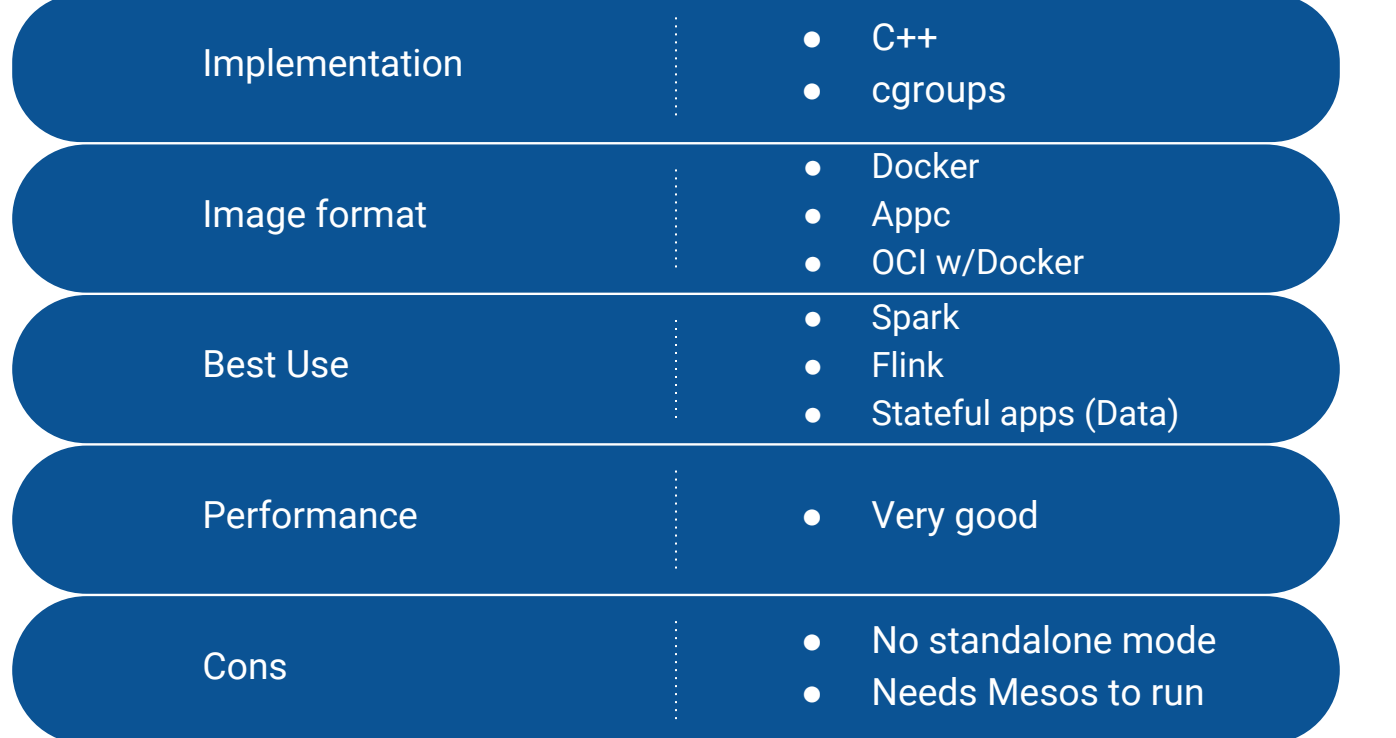

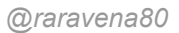

*http://mesos.apache.org/*

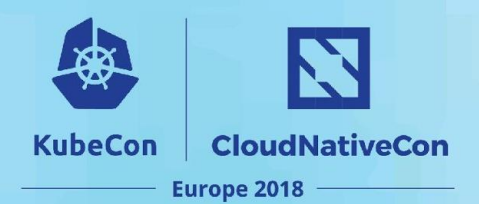

#### 2012

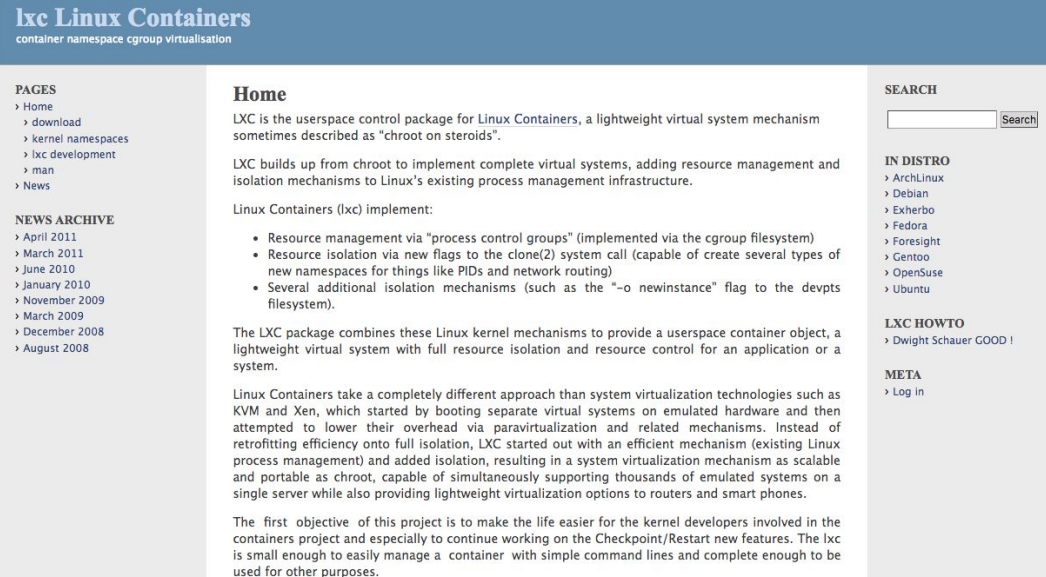

@raravena80

**LXC** 

https://web.archive.org/web/20121106023904/http://lxc.sourceforge.net/

## **LXC**

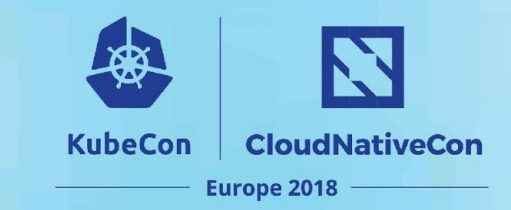

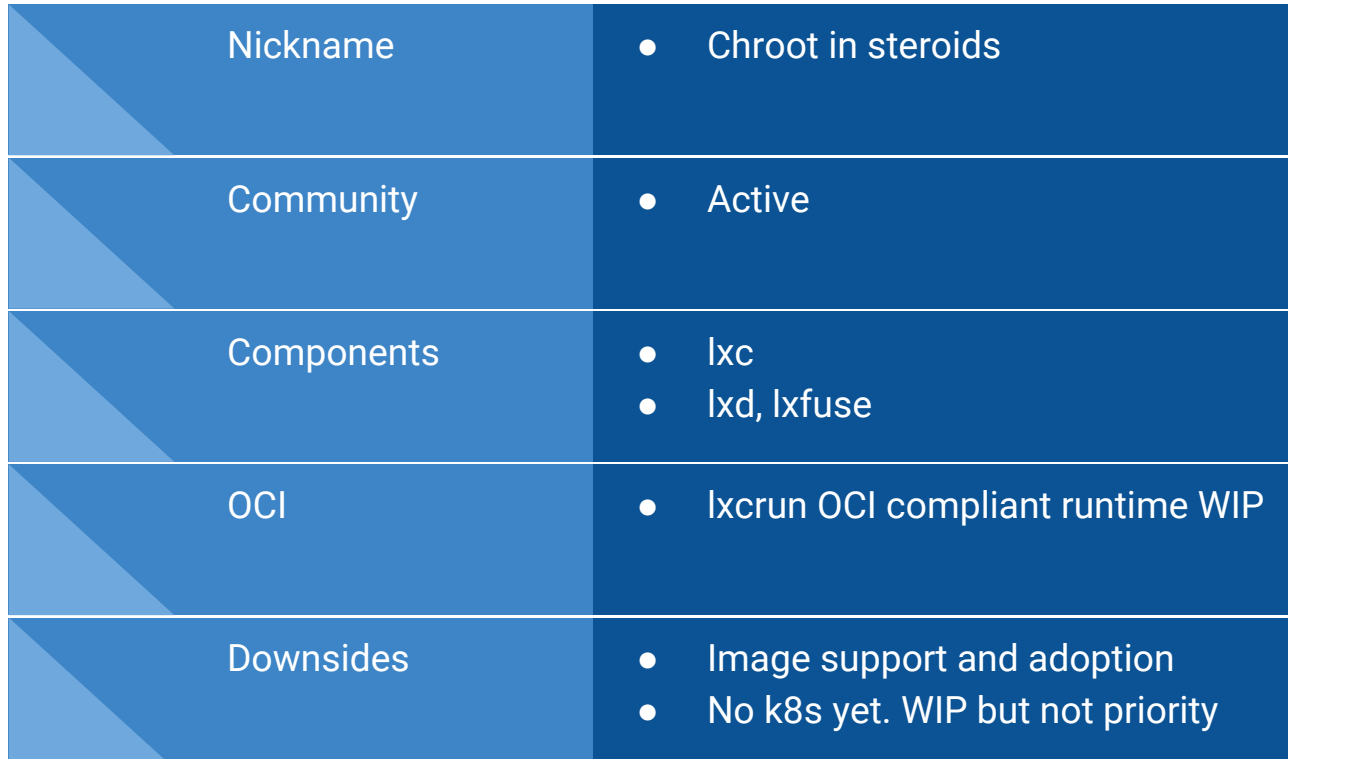

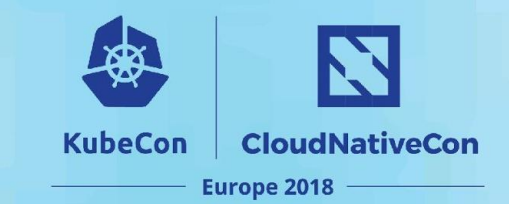

#### **rkt**

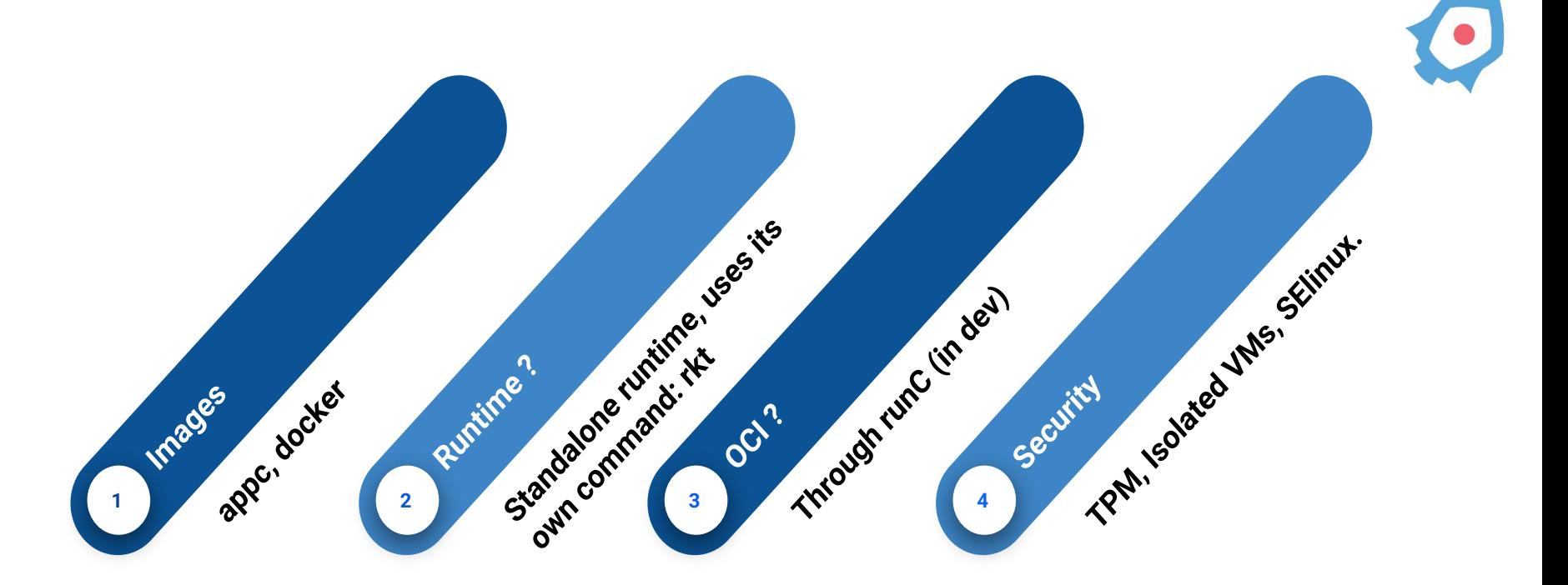

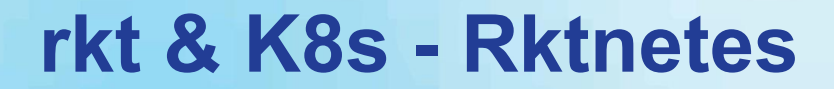

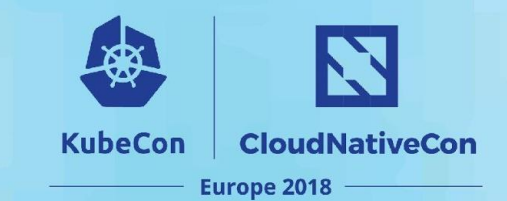

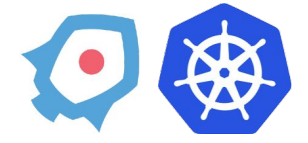

\$ kubelet --container-runtime=rkt ...

@raravena80

https://coreos.com/rkt/

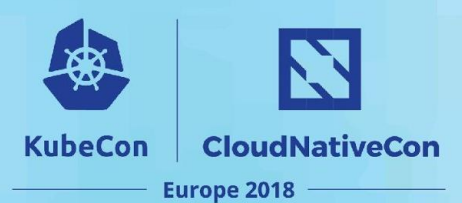

#### **rkt**

#### **Pros**

- Works with K8s
- Pod based semantics
- Single process
- Runs Docker, appc, OCI (in dev) images
- KVM hypervisor for containers
- Process can be managed directly by systemd

#### **Cons**

- CoreOS is less focused in runtimes
- Rklet (CRI) project is under development
- Minimal adoption in production
- No more dev into appc
	- OCI is the future

#### **Docker/Containerd**

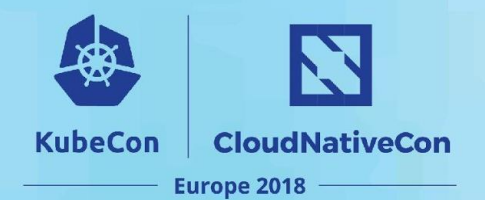

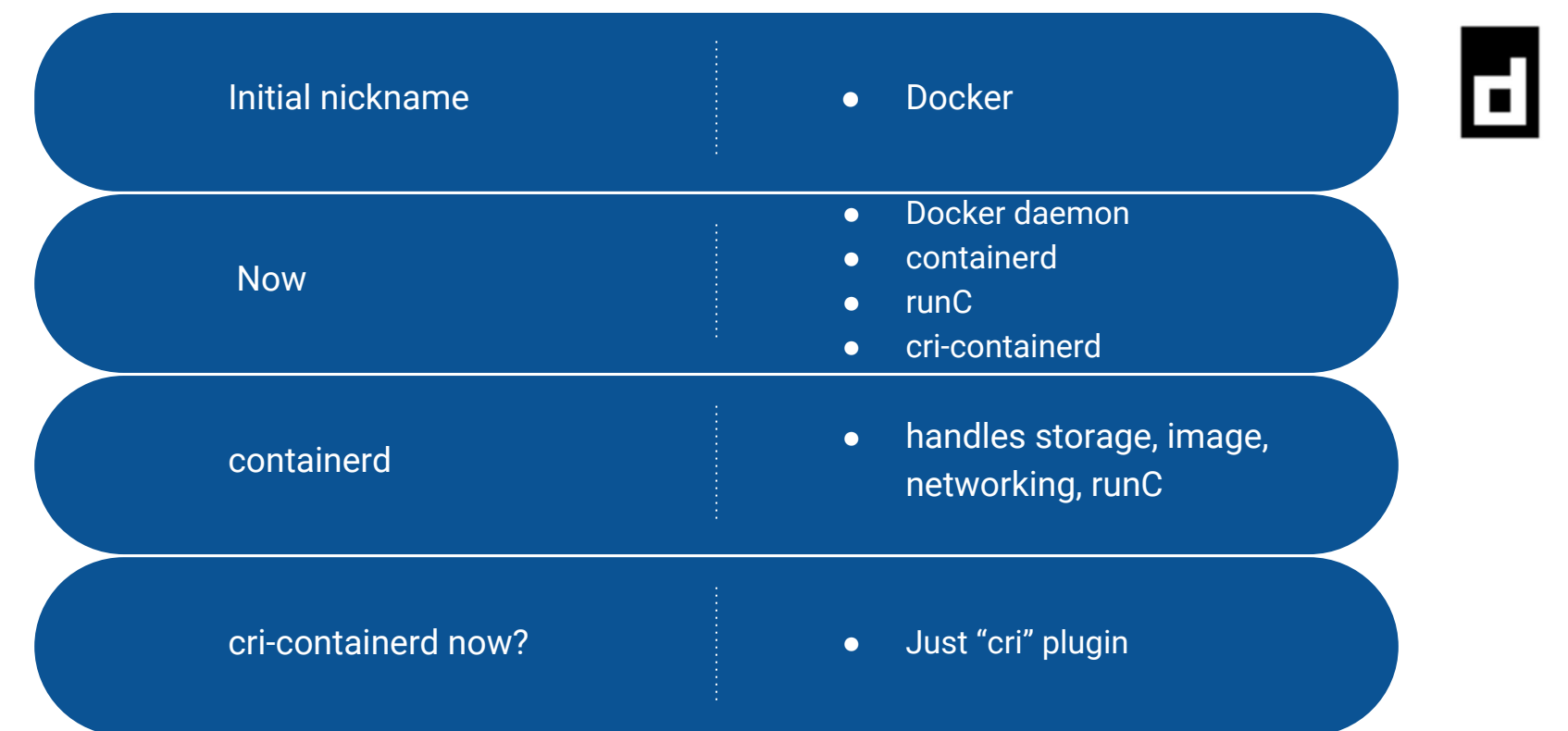

*https://containerd.io/*

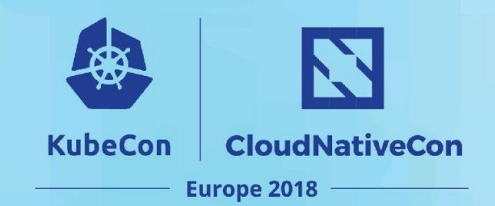

#### **Containerd - Old**

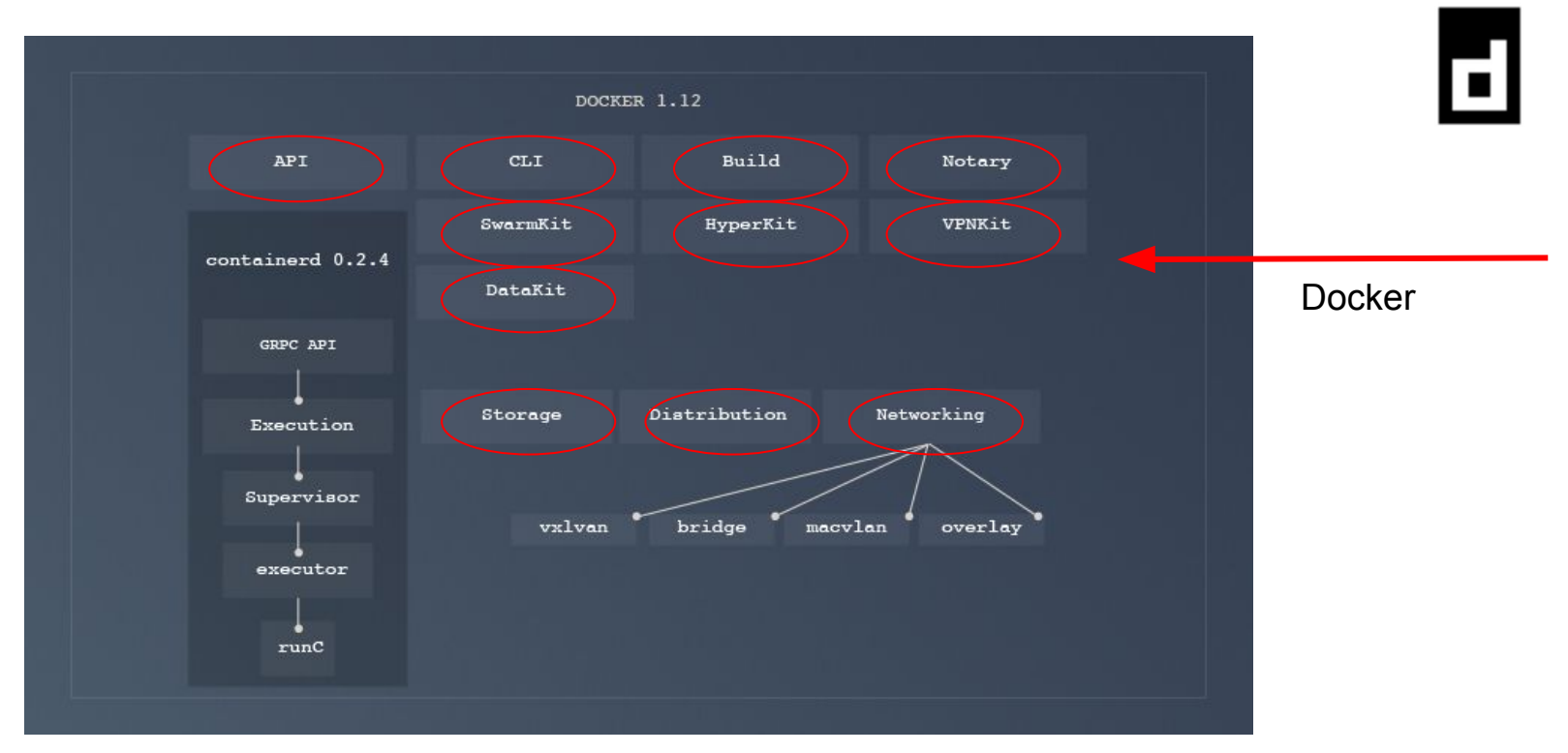

@raravena80

Credit: https://containerd.io/

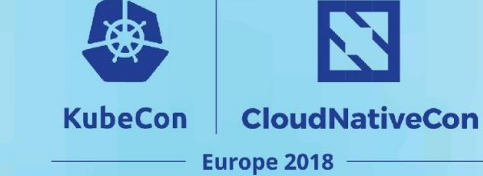

### **Containerd**

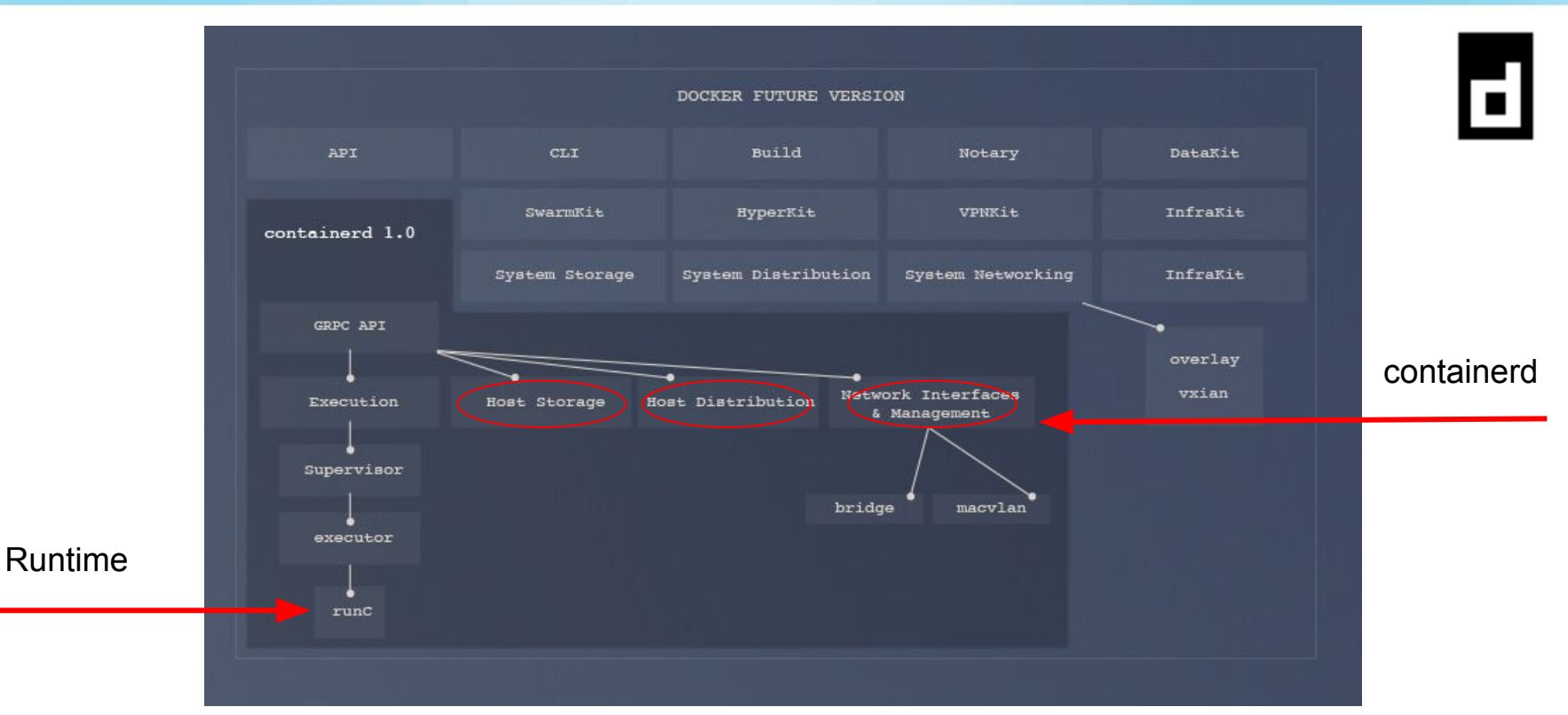

Credit: https://containerd.io/

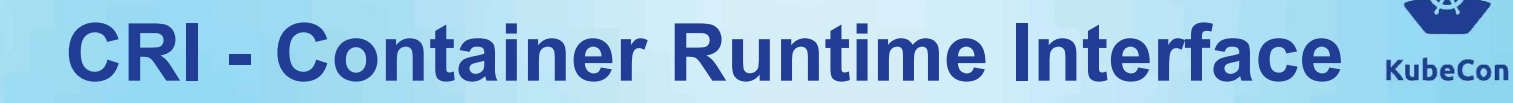

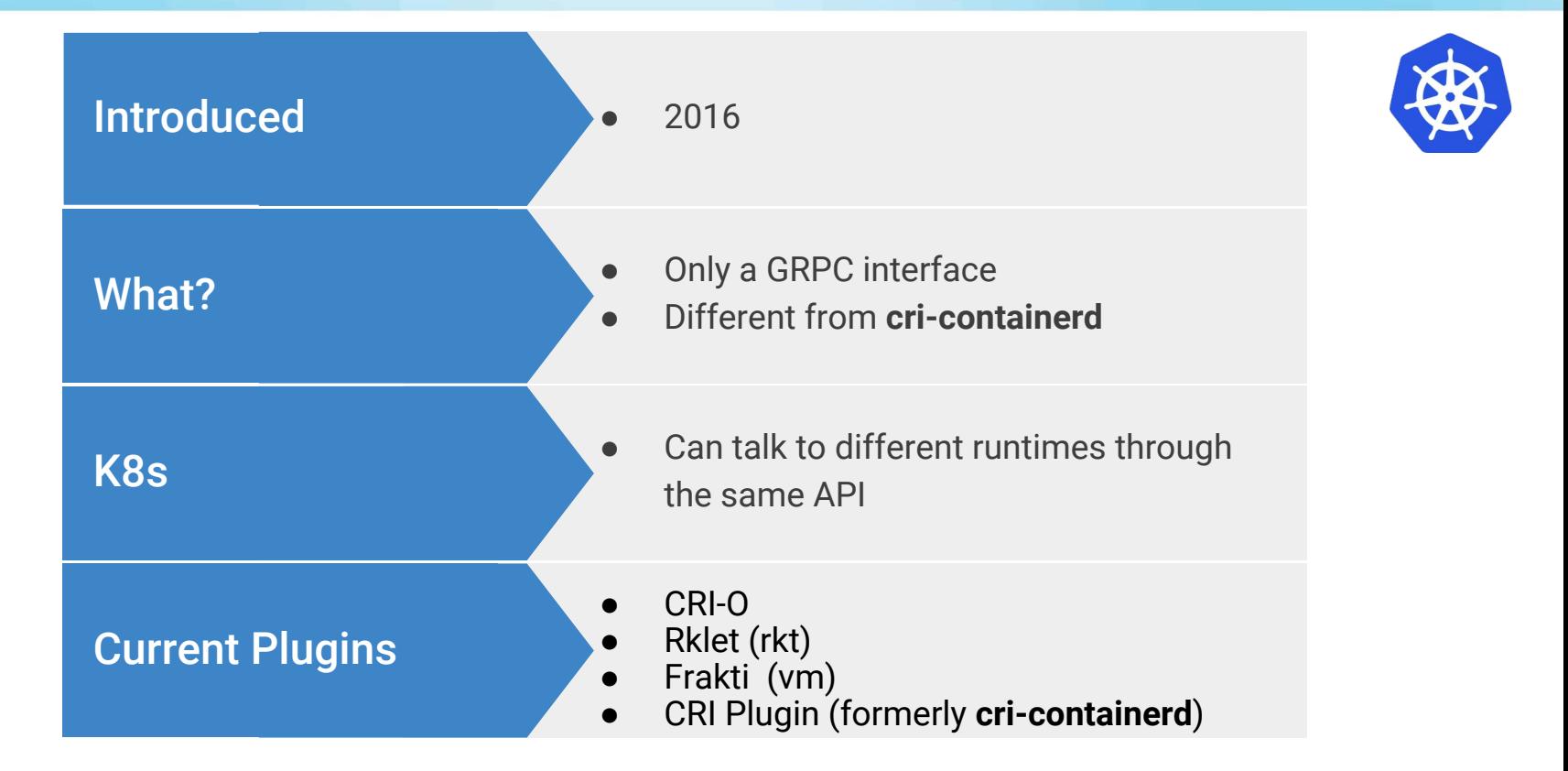

N

**CloudNativeCon** 

Europe 2018

## **Containerd/CRI-containerd**

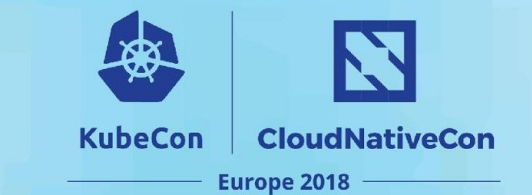

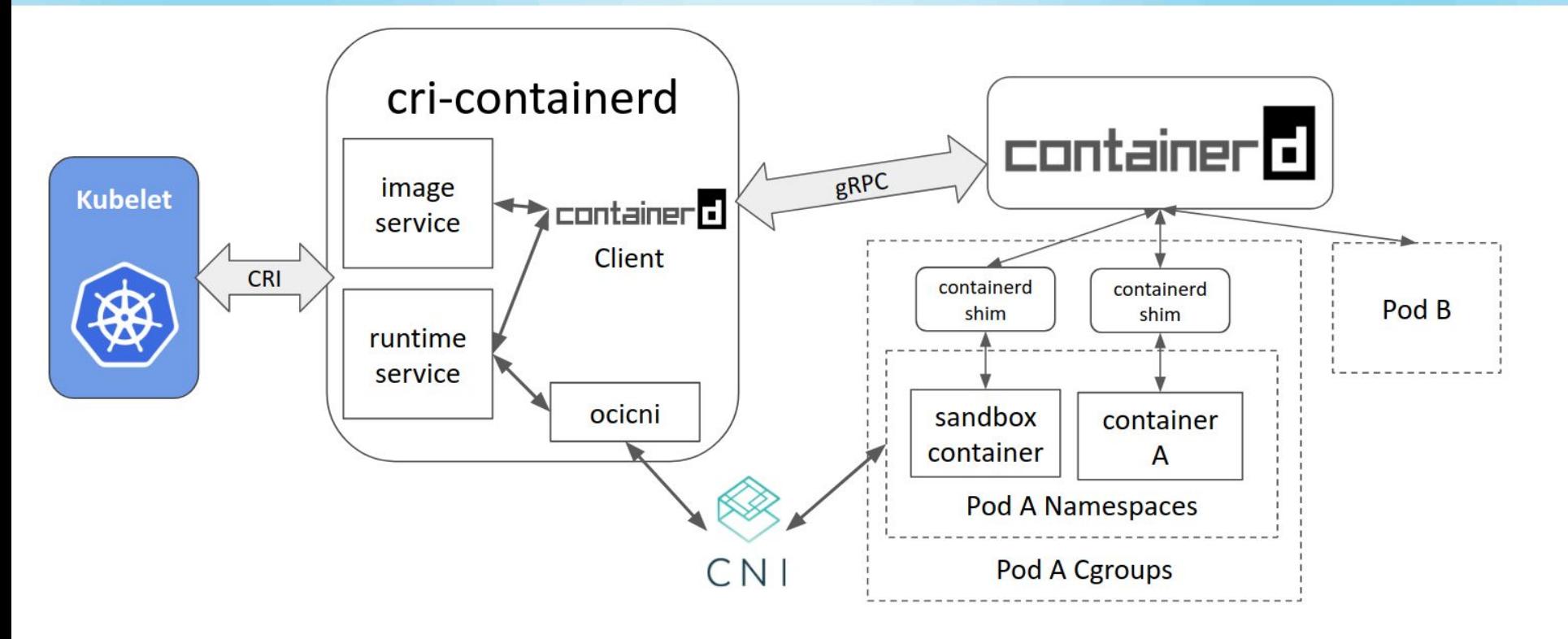

*Credit: http://blog.kubernetes.io/2017/11/containerd-container-runtime-options-kubernetes.html*

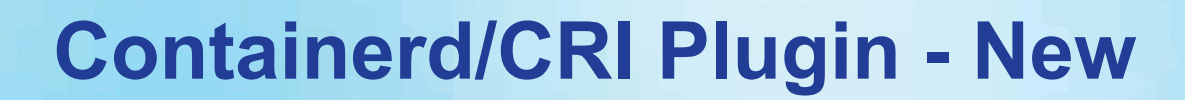

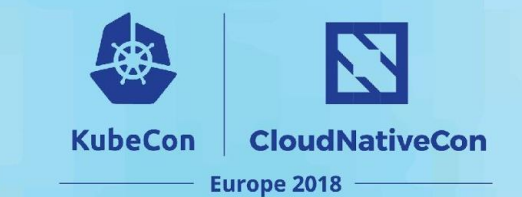

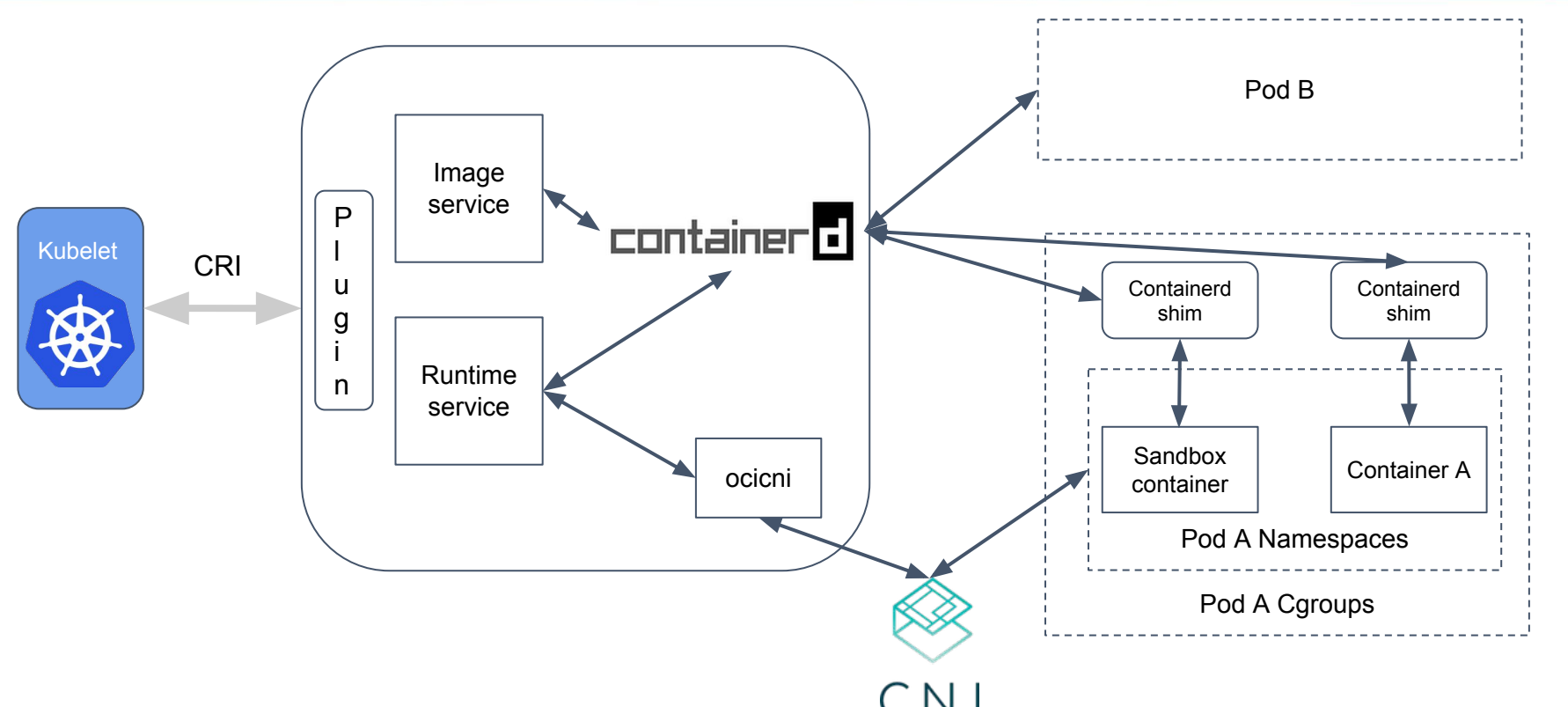

@raravena80

https://containerd.io/

## **Containerd in K8s 1.10**

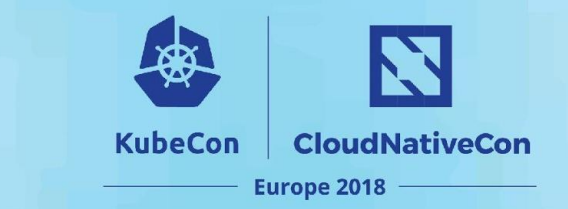

#### **CRI Plugin:**

#### [plugins.cri]

 $\cdots$ 

```
[plugins.cri.containerd]
```
#### $\cdots$

```
[plugins.cri.containerd.default_runtime]
```

```
# default is runC
```
[plugins.cri.containerd.untrusted\_workload\_runtime]

```
# kata or cc
runtime_engine = ""
```
## **Containerd in K8s 1.10**

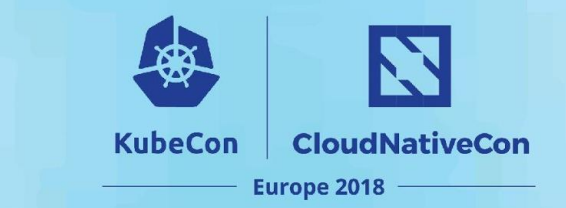

#### Startup:

\$ systemctl start containerd \$ kubelet --container-runtime=remote --runtime-request-timeout=15m

--container-runtime-endpoint=unix:///run/containerd/containerd.sock

[Service] Environment="KUBELET\_EXTRA\_ARGS=--container-runtime=remote --runtime-request-timeout=15m --container-runtime-endpoint=unix:///run/containerd/containerd.sock"

 $\cdots$ 

### **Docker/Containerd**

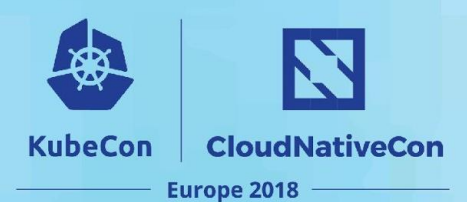

#### **Pros**

- Adoption
- Very stable
- Great performance
- Community and support
- Supports Windows WIP
	- WCOW
	- LCOW

#### **Cons**

- Runtime coupled with daemon
- Too many daemons w/Docker (4)
- Daemons recently reduced to  $\overline{3}$  in  $\overline{K8s}$
- Naming confusion

## **CRI-O**

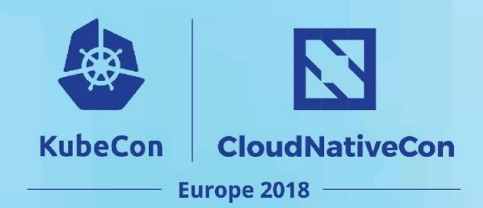

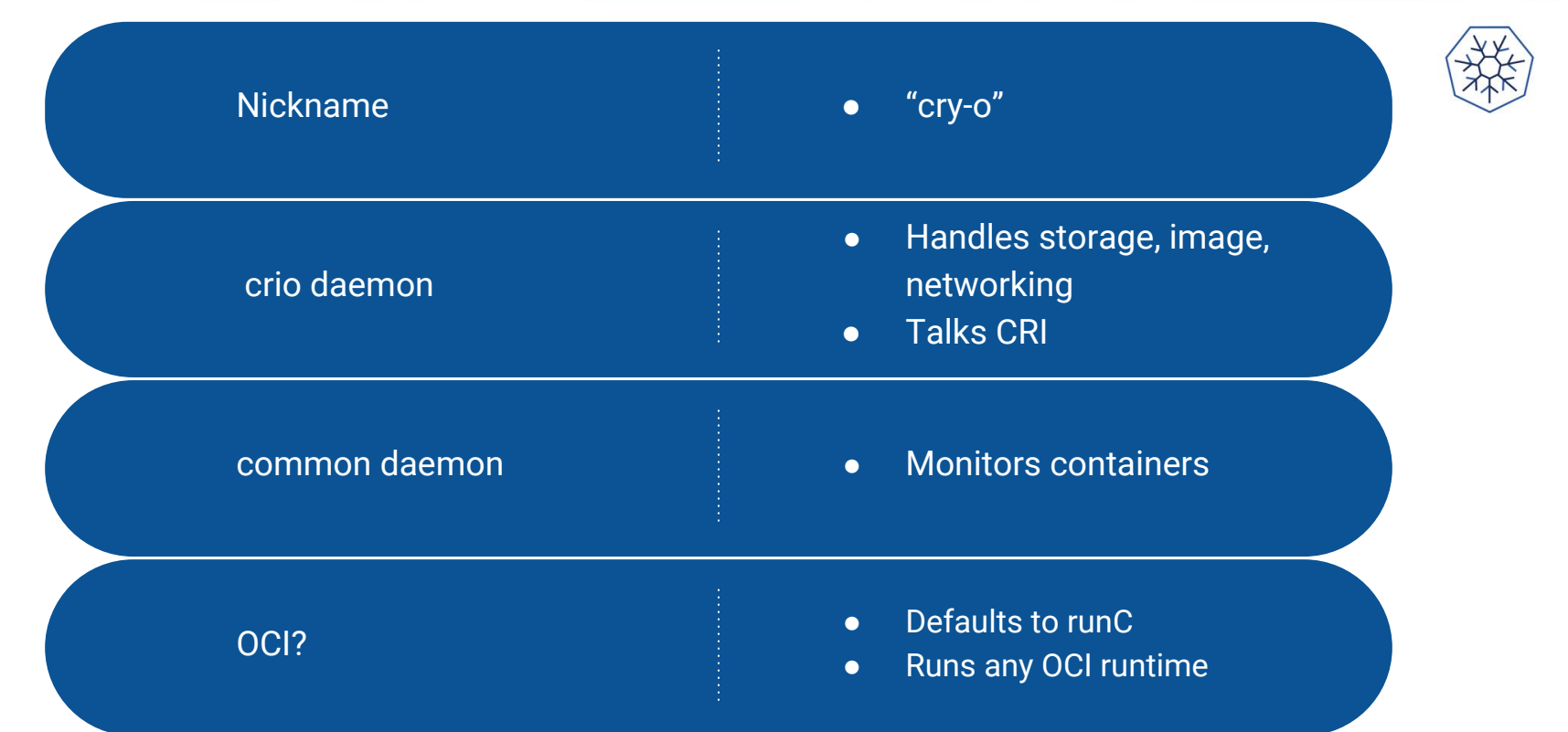

### **CRI-O**

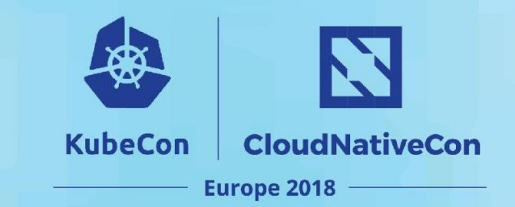

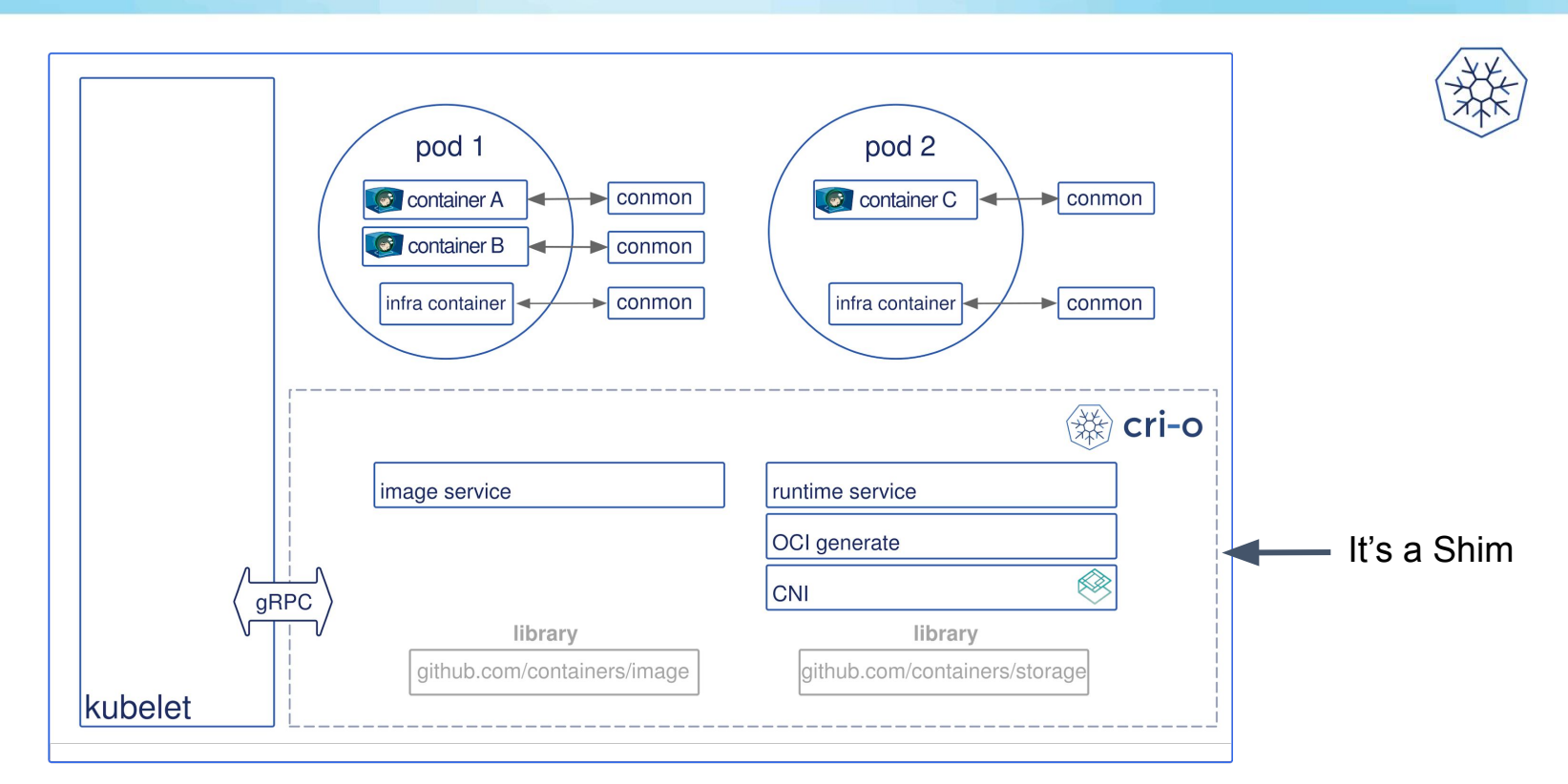

@raravena80

Credit: http://cri-o.io/

#### **CRI-O & K8s**

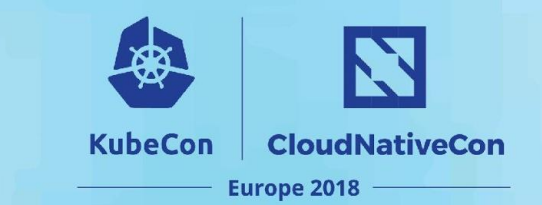

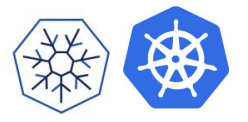

\$ systemctl start crio

\$ kubelet --container-runtime=remote --runtime-request-timeout=15m

--container-runtime-endpoint /var/run/crio/crio.sock ...

## **CRI-O**

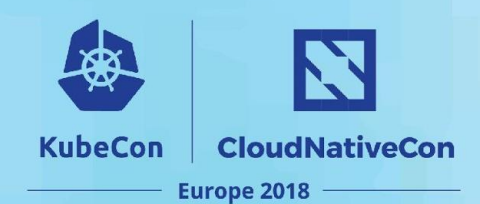

#### **Pros**

- OCI & K8s ready
- Great performance
- 3 daemons by default
- Fast common systemctl container monitoring daemon
	- Restart safe
- Extendable
	- Kata

#### **Cons**

- GA recently
- Not battle tested in prod
- Cannot run containers outside k8s
	- Podman WIP
- No default for image management
	- buildah
	- Docker, skopeo or umoci

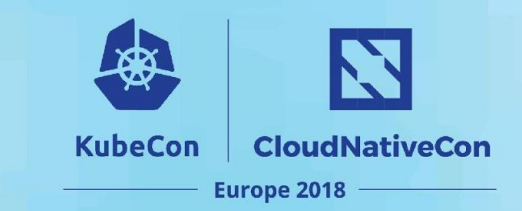

#### **crun**

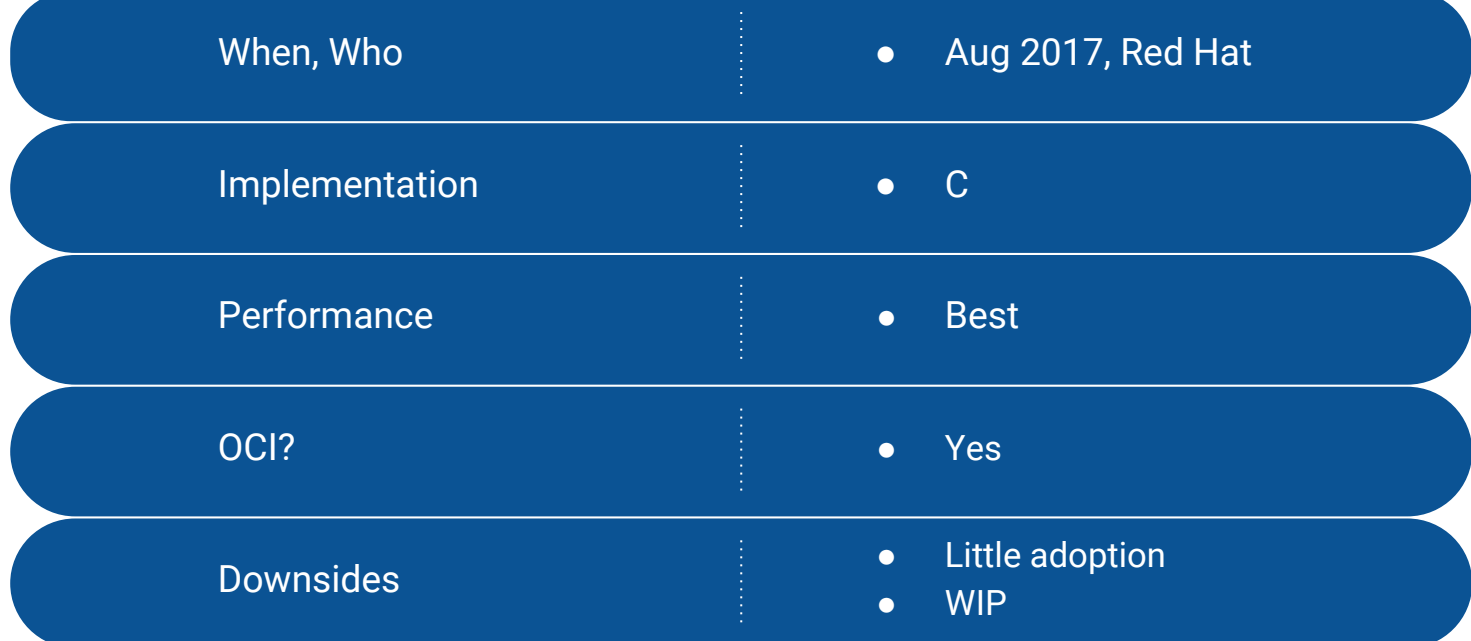

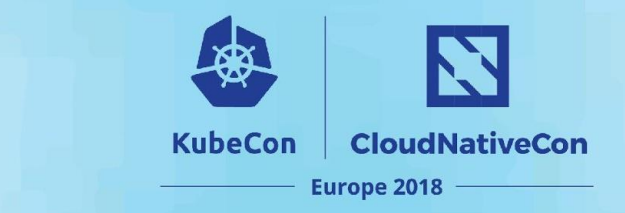

#### **crun**

/bin/true benchmark

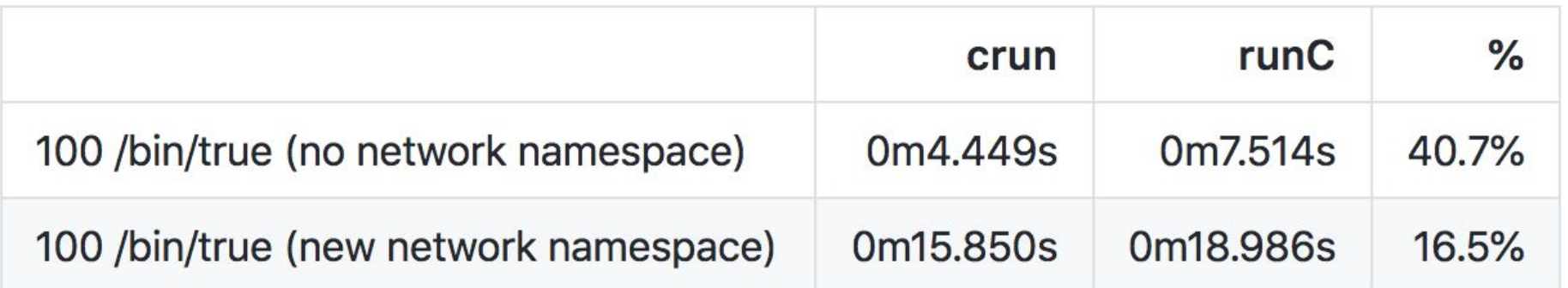

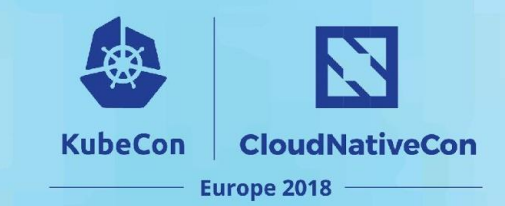

#### **Kata**

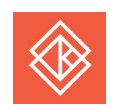

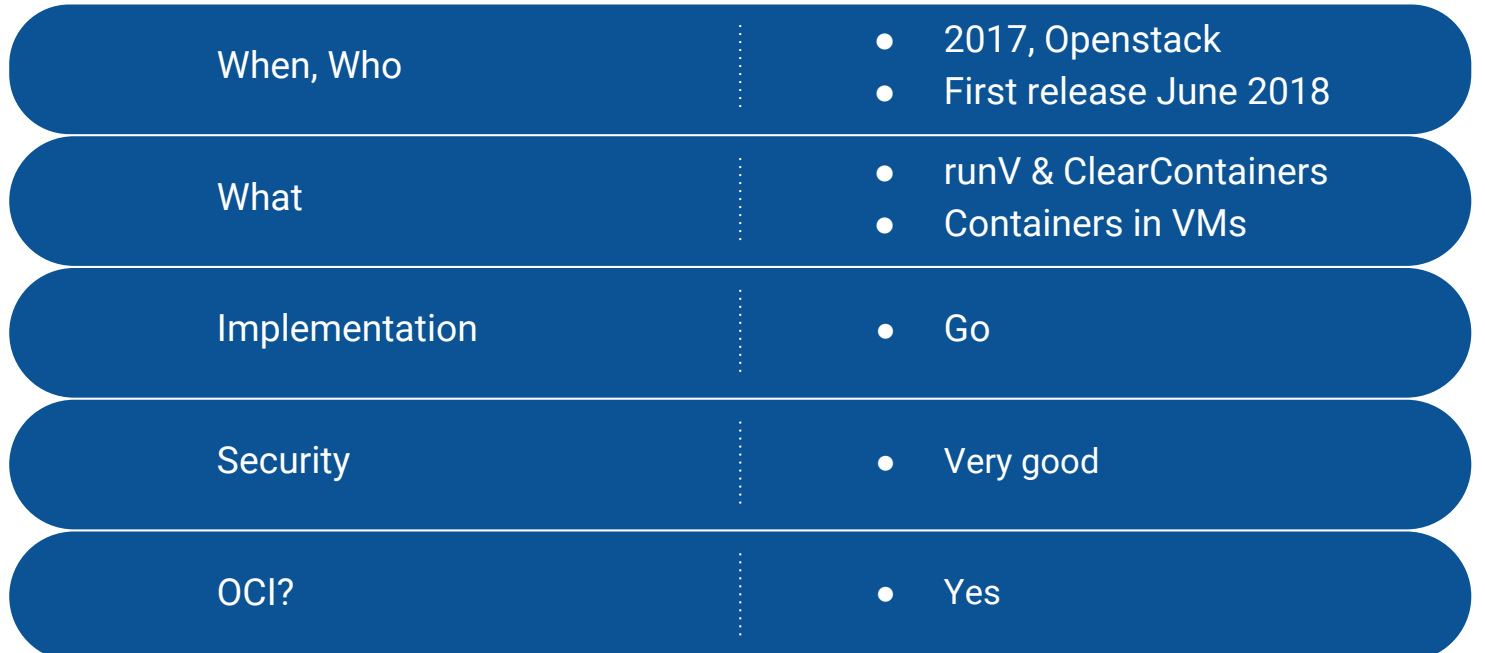

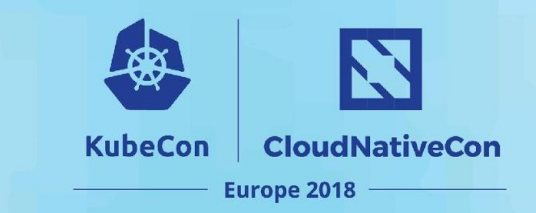

CRI-O

Kubernetes-Node

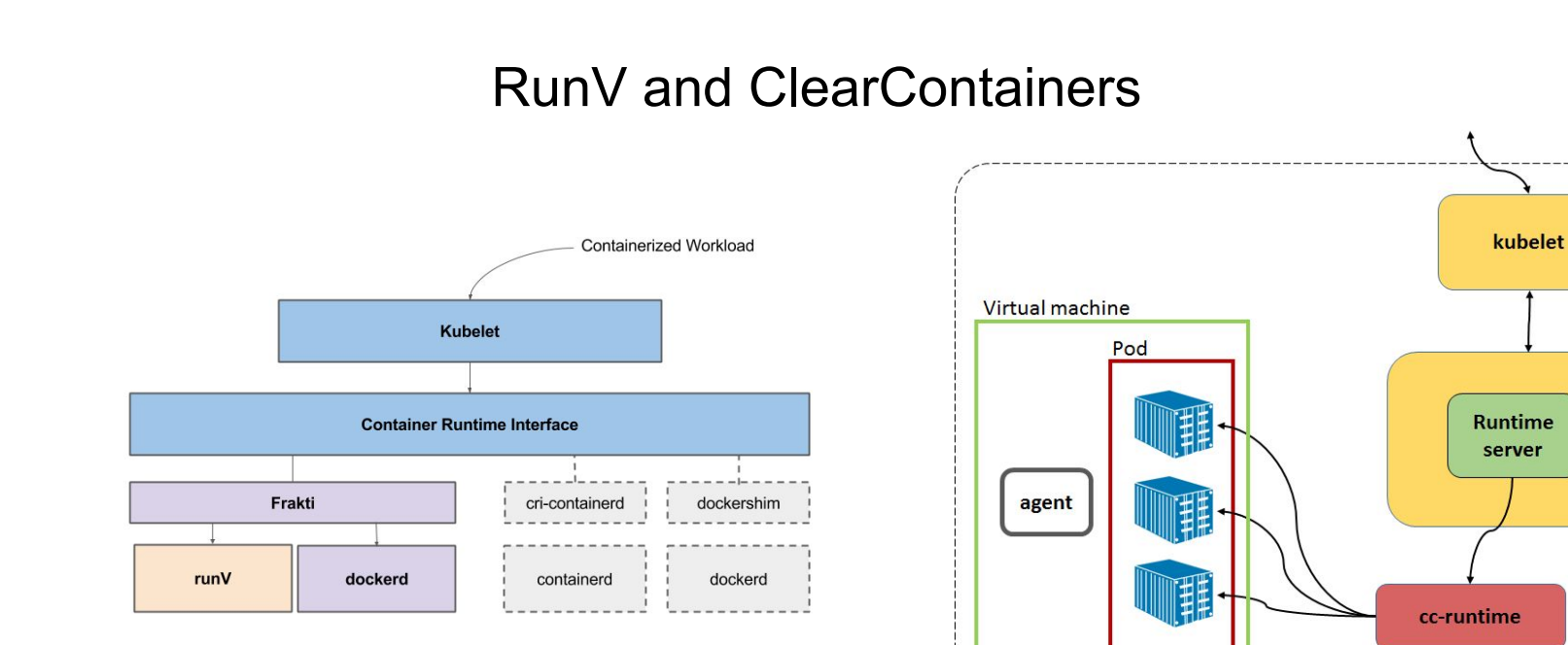

#### Credits:

https://medium.com/cri-o/intel-clear-containers-and-cri-o-70824fb51811 https://github.com/kubernetes/frakti

@raravena80

**Kata** 

### **Kata & Docker**

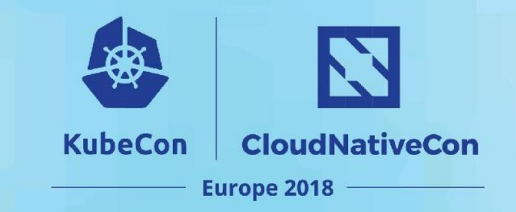

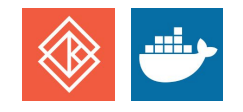

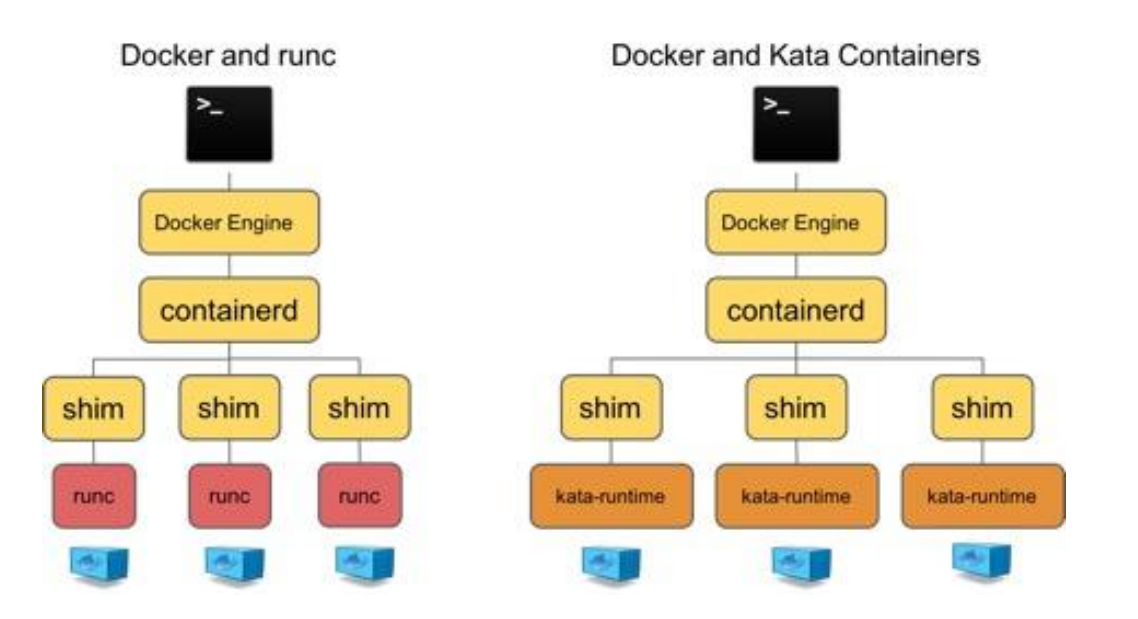

*Credit: https://katacontainers.io/posts/why-kata-containers-doesnt-replace-kubernetes/*

#### **Kata & Plain Docker**

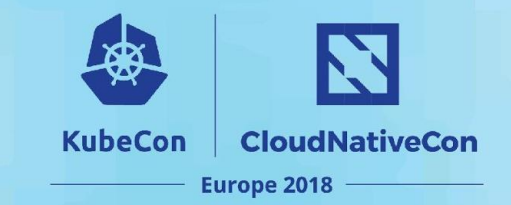

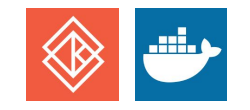

```
# /etc/containerd/config.tomL
\sim \sim[plugins.linux]
\sim 100runtime = "kata"
```
## **Kata & Containerd CRI Plugin**

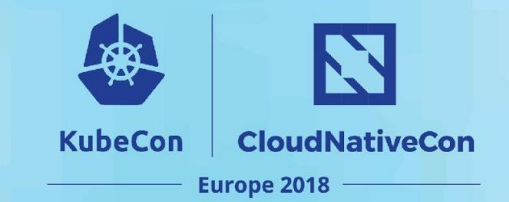

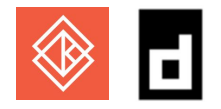

#### [plugins.cri]

```
\cdots[plugins.cri.containerd]
   \cdots[plugins.cri.containerd.untrusted_workload_runtime]
      # kata or cc (?)
      runtime_engine = "kata"
```
#### $\mathbf Z$ **KubeCon CloudNativeCon** Europe 2018

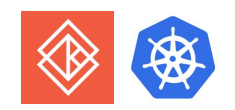

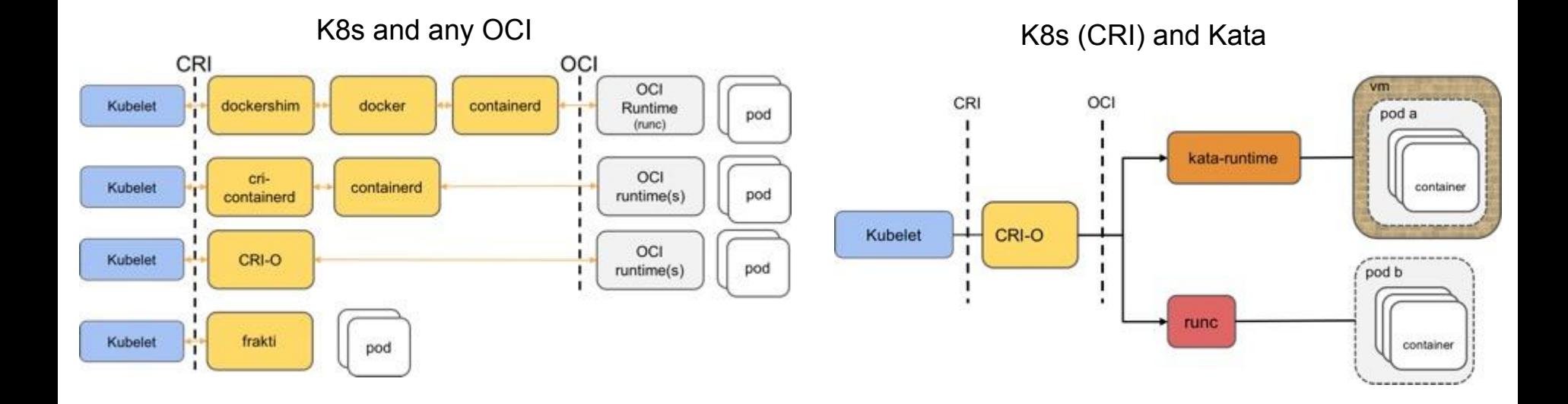

#### Kata & K8s

Credit: https://katacontainers.io/posts/why-kata-containers-doesnt-replace-kubernetes/

#### **Kata and CRI-O**

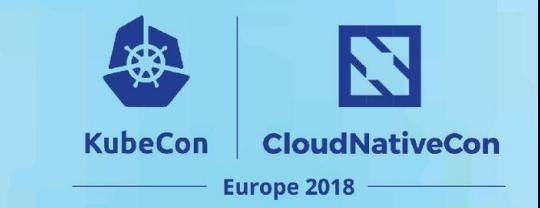

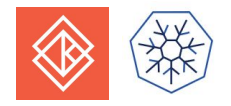

# /etc/crio/crio.conf

```
\cdots
```

```
runtime_untrusted_workload = "/usr/local/bin/kata-runtime"
default_workload_trust = "untrusted"
```
 $\cdots$ 

## **Kata & Frakti**

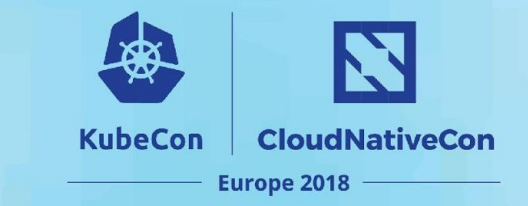

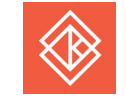

#### Startup:

\$ frakti --v=3 --logtostderr --listen=/var/run/frakti.sock --hyper-endpoint=127.0.0.1:22318 & \$ kubelet --container-runtime=remote --runtime-request-timeout=15m --container-runtime-endpoint=/var/run/frakti.sock \$ cat >/etc/hyper/config <<EOF Kernel=/var/lib/hyper/kernel Initrd=/var/lib/hyper/hyper-initrd.img # Storage driver for hyperd, valid value includes devicemapper, overlay, and aufs StorageDriver=overlay # Hypervisor to run containers and pods, valid values are: libvirt, gemu, kvm, xen Hypervisor=qemu # The tcp endpoint of gRPC API gRPCHost=127.0.0.1:22318 EOF \$ systemctl restart hyperd

### **Kata**

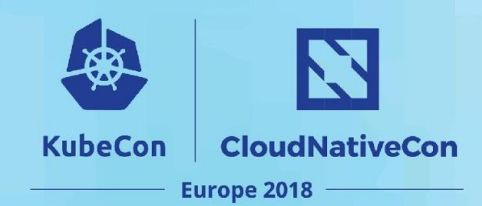

#### **Pros**

- Isolation
- **•** Security
- Good Performance
- Stability of VMs
- Stateful apps
	- Data Security
	- VM attaches to storage

#### **Cons**

- Generally needs baremetal
- **•** Startup time
	- VM template helps
	- No firmware helps
- AWS, GCP, Azure VMs cannot be used yet
	- C5s in AWS not ready
- For now slower than runC

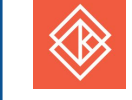

### **Other Notables**

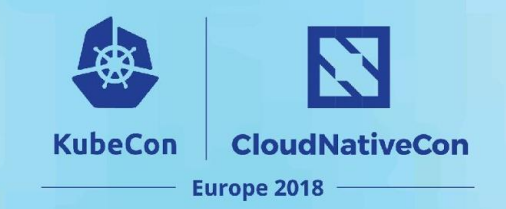

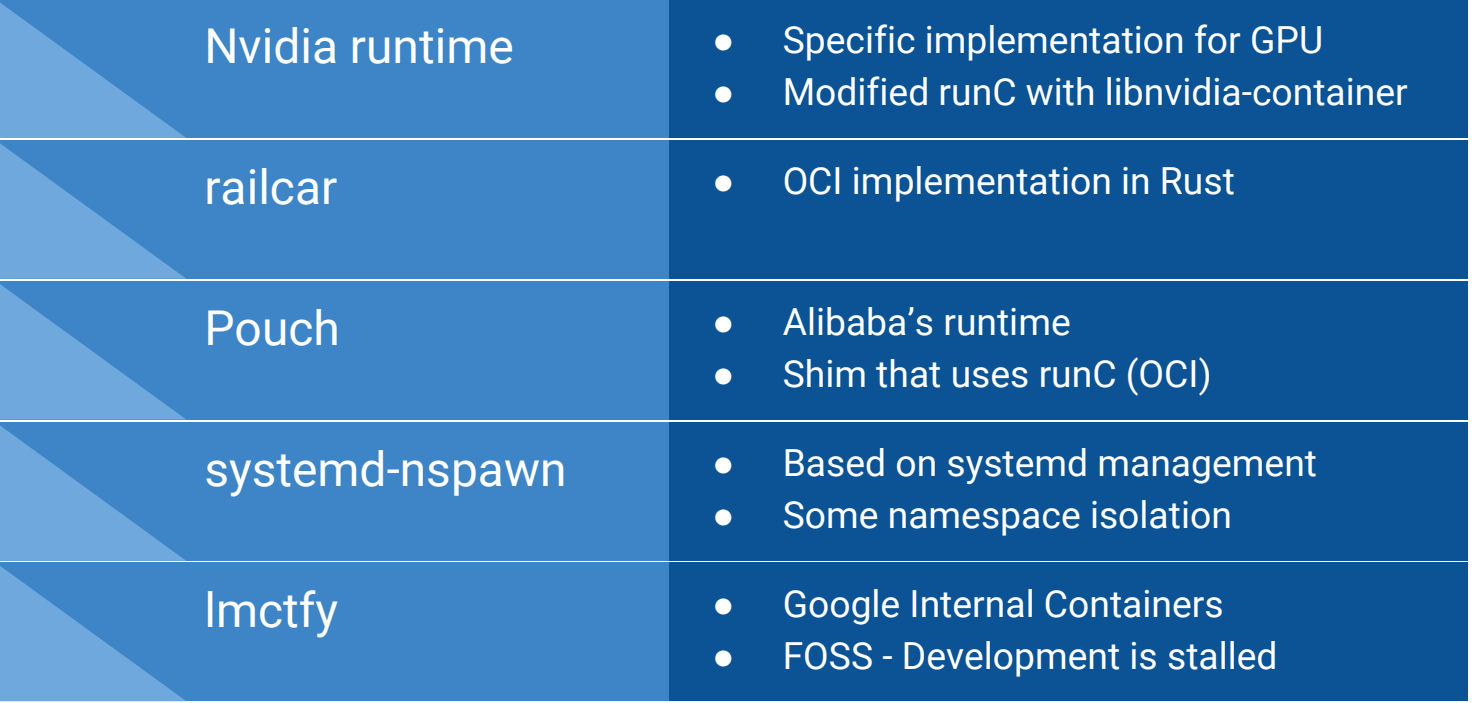

*https://en.wikipedia.org/wiki/Operating-system-level\_virtualization*

## **A Word On Unikernels**

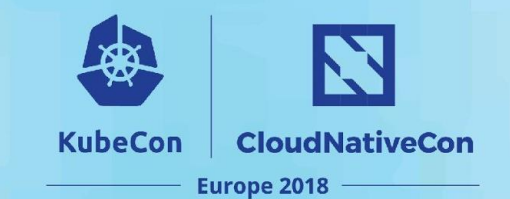

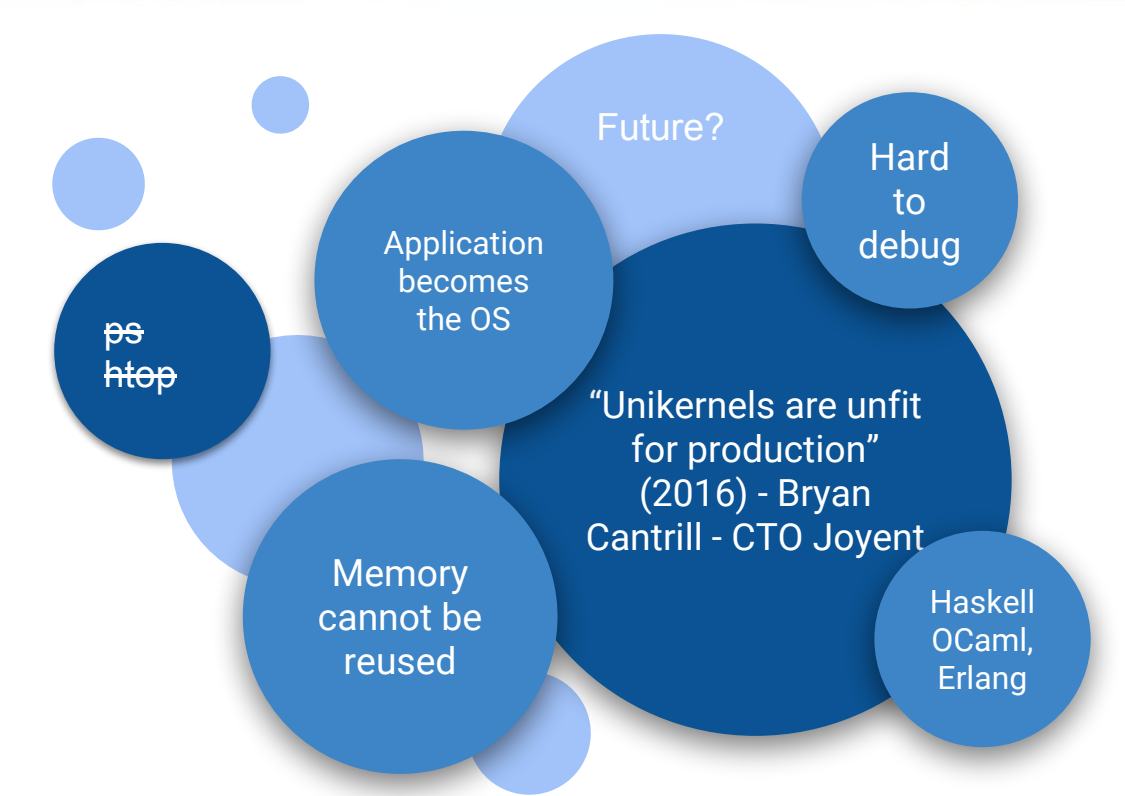

*https://www.joyent.com/blog/unikernels-are-unfit-for-production*

## **What Do I Use Now?**

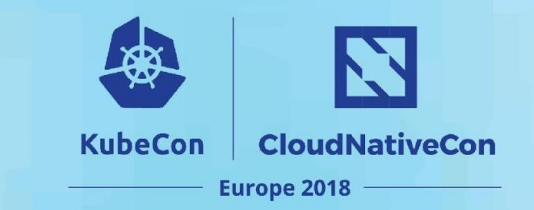

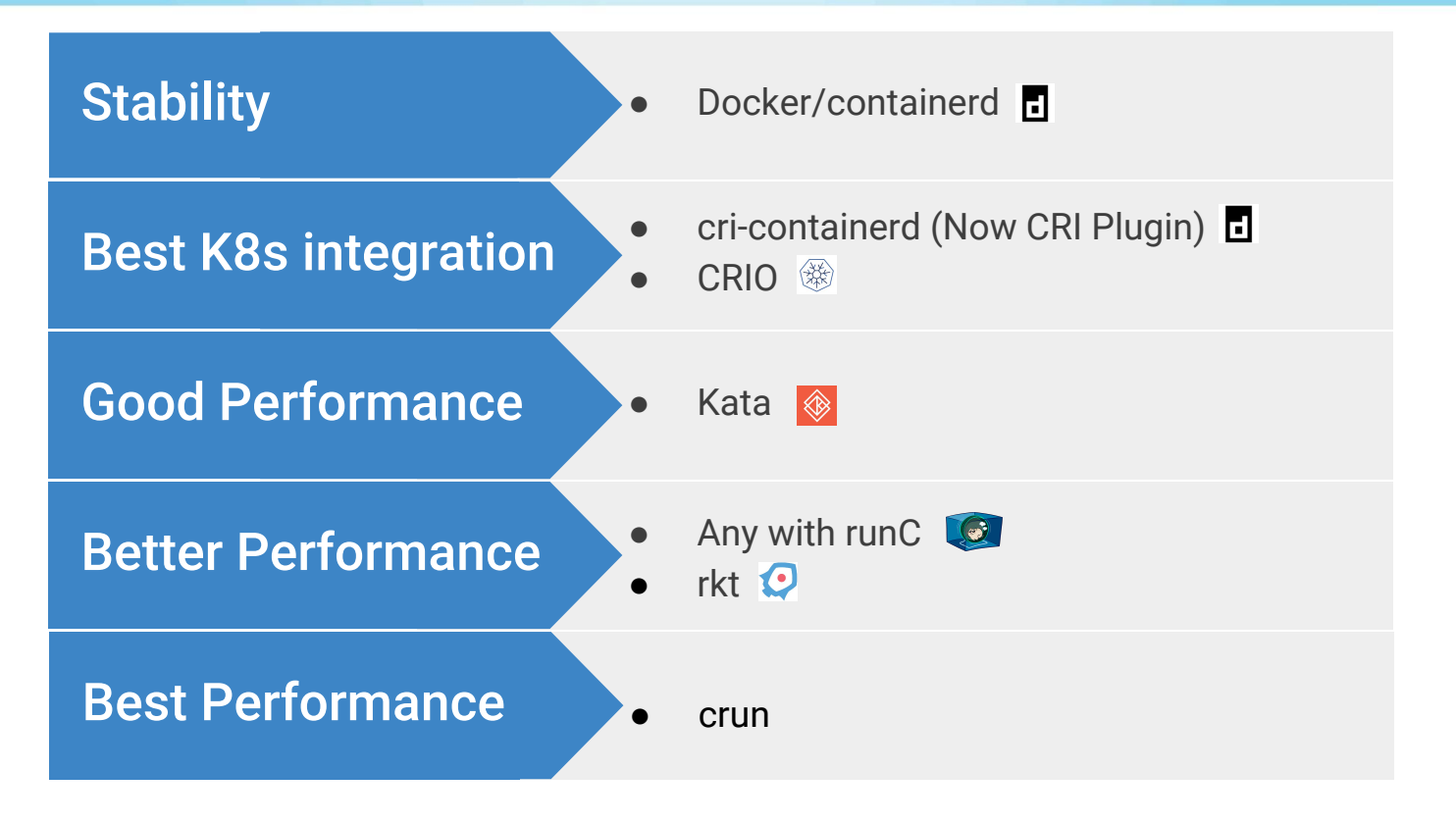

### **What Do I Use Now?**

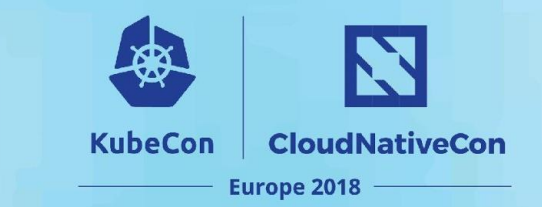

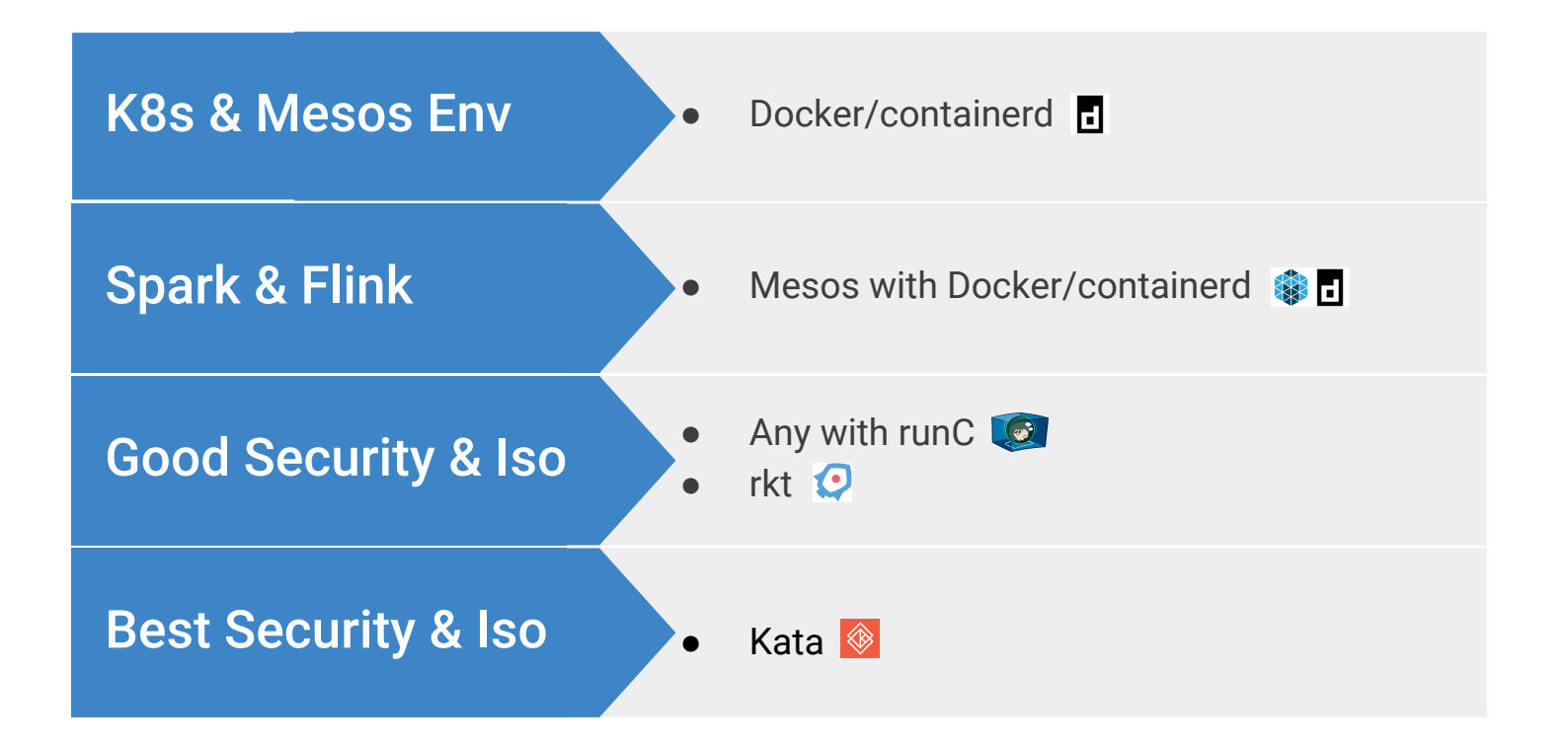

### **Future**

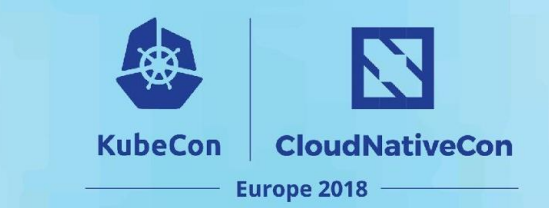

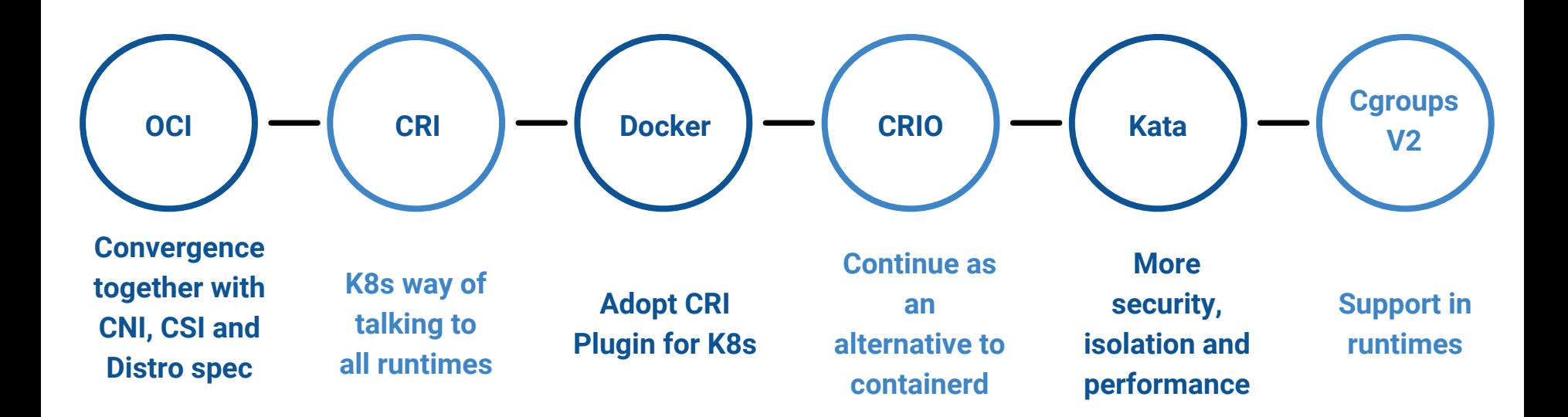

## **Runtimes Running Towards OCI**

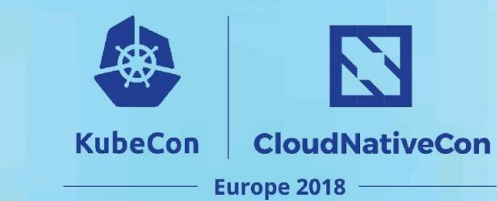

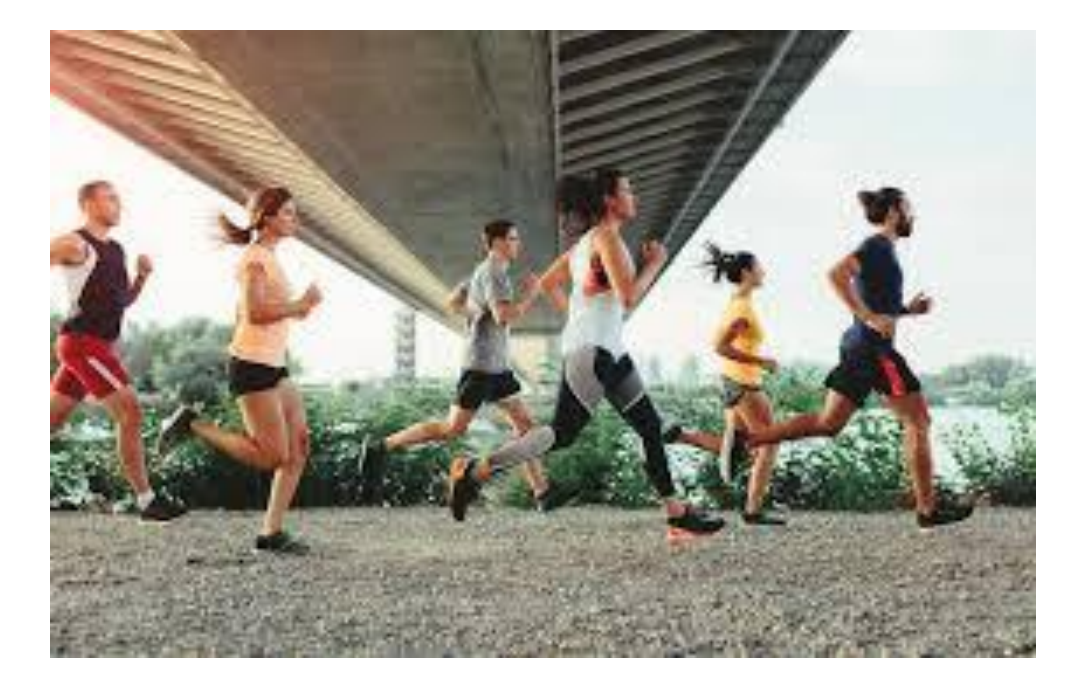

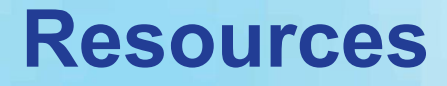

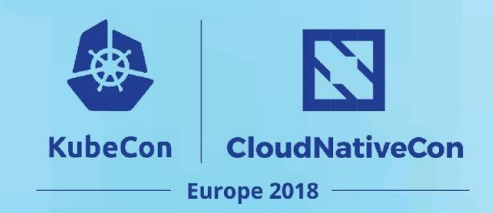

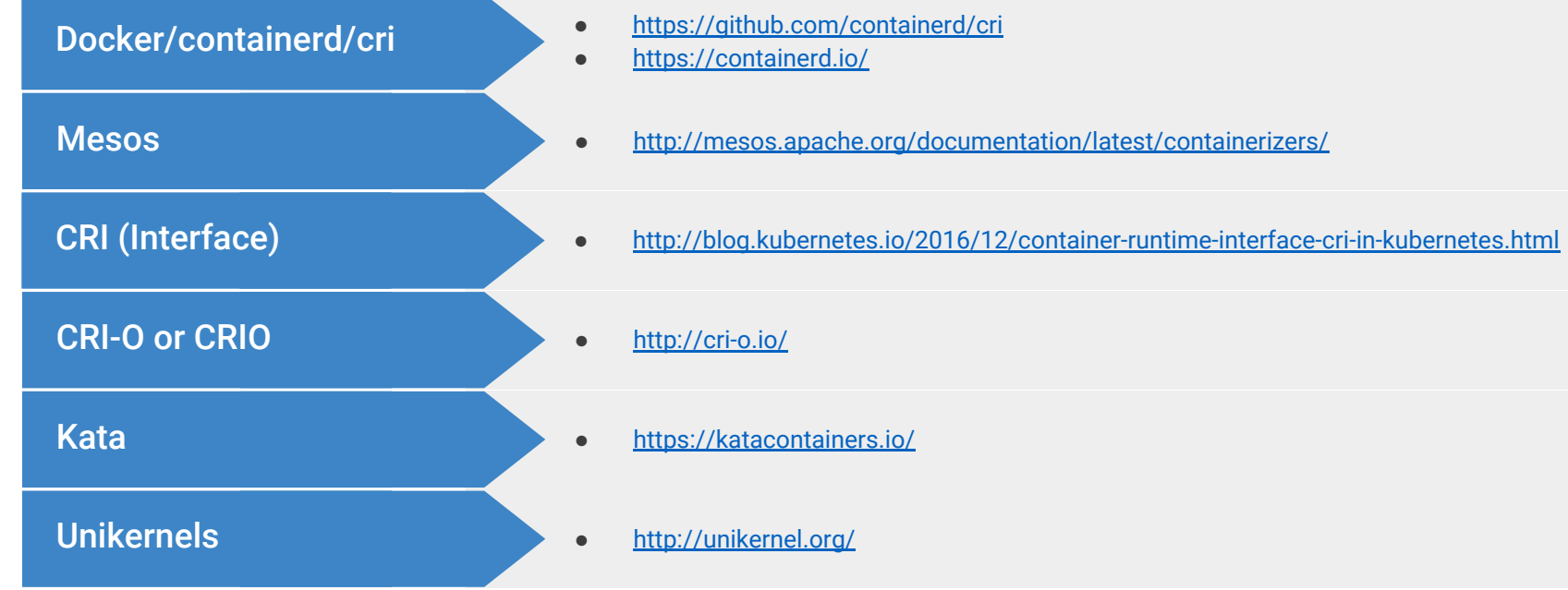

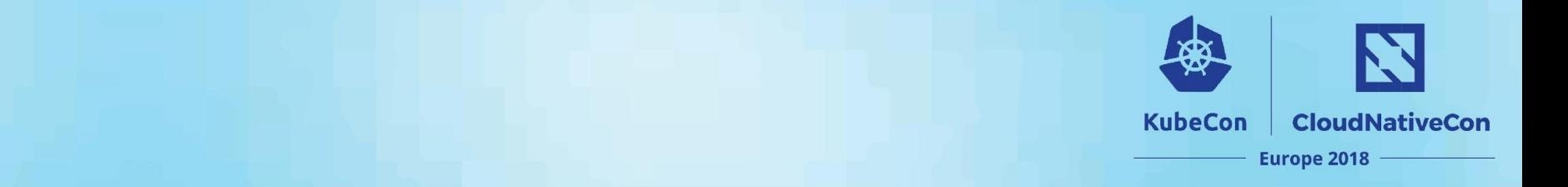

### **Thanks!**